# FABTOKEN

## **Contributors**

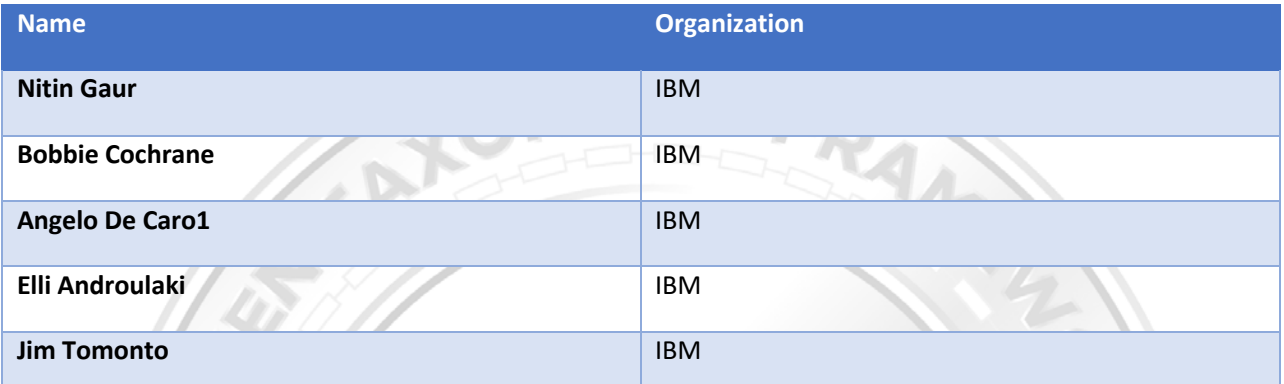

## Taxonomy Formula: tF'{~d,f,u,r,e}

## Token Specification Summary

## Token Classification

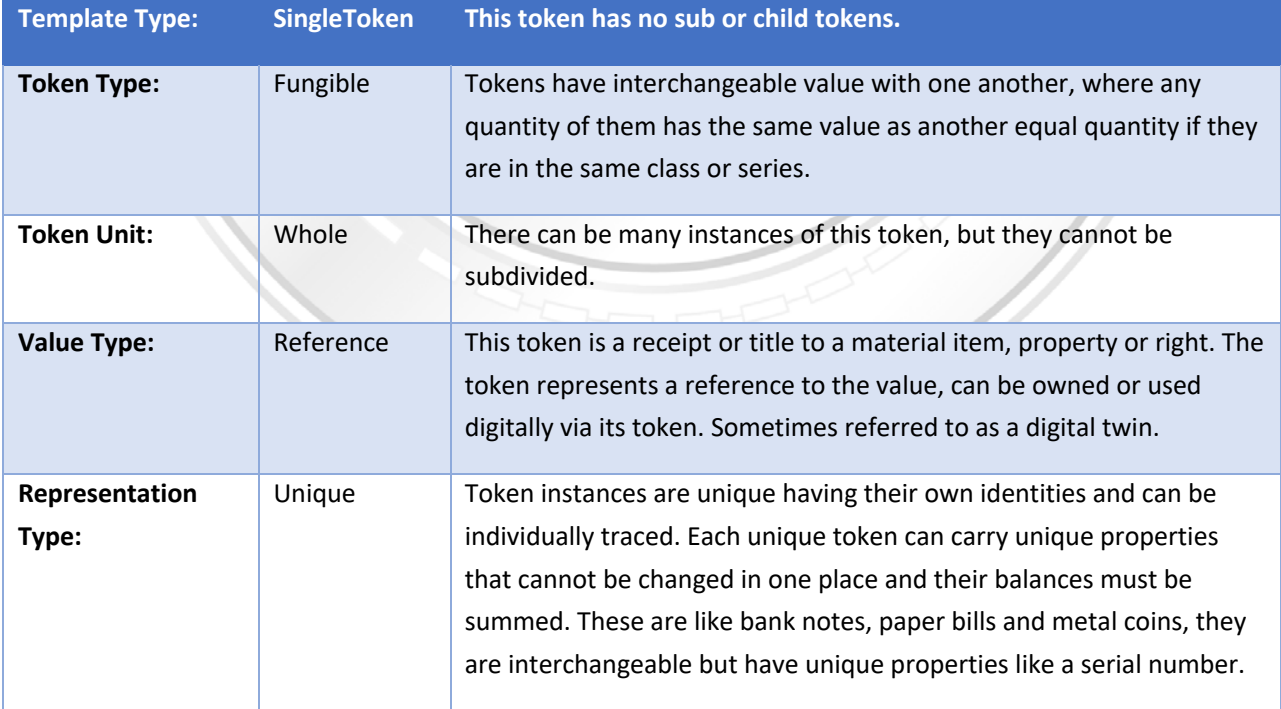

*FabToken is a token management system that allows you to issue, transfer, and redeem tokens. These are Unique Whole Fungible Token with Variable Supply where supply is set when the tokens are fabricated, and supply can be added to new owners and removed by owners by redeeming. It is Whole by setting the Decimals property on the sub-dividable behavior = 0.*

## Example

Loyalty points are a common use of this type of token. Representing a loyalty point using fractional amounts like `.081231` does not make sense, so a point is just that a single whole unit. Redemption of these is easy for users to understand using whole numbers. New points can be fabricated or issued based on customer activity and points can be removed when they are redeemed. This formula supports transferable points as well.

## Analogies

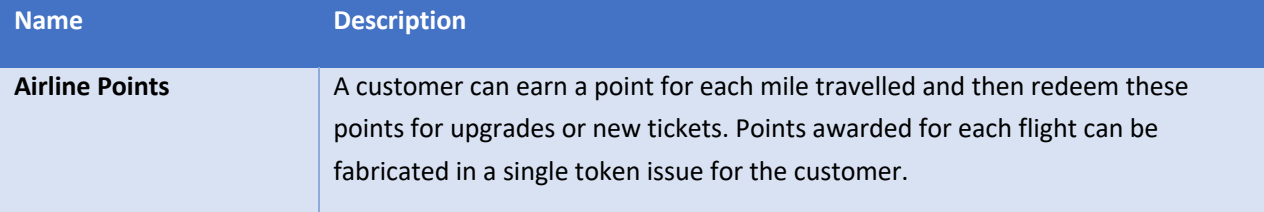

## FabToken is:

- Non-Subdividable
- Unique-Transferable
- Roles
- Redeemable
- **Fabricate**

## FabToken Details

## Unique Whole Fungible

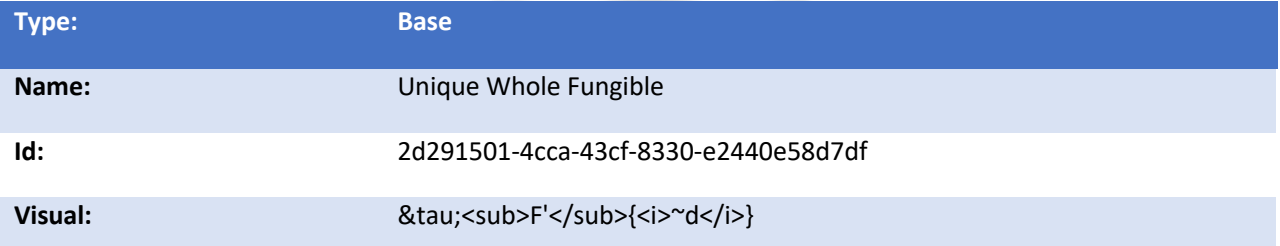

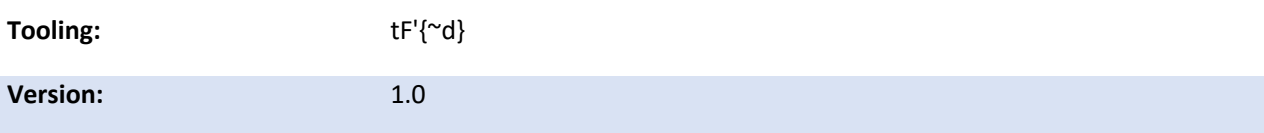

### Definition

*Unique, Whole Fungible tokens have interchangeable value with each other, where any owned sum of them from a class has the same value as another owned sum from the same class. A whole token cannot be sub-divided, so it doesn't support the notion of 'making change'. Because this token is unique, it*  will have its own identity and can have unique properties like a serial number. *Implementations should support a GetBalance or List for owners to see their balances or tokens they own.*

## Example

An inventory item or SKU, where an item is treated as a whole, because it makes no sense to own a fraction of a SKU or loyalty point.

## Analogies

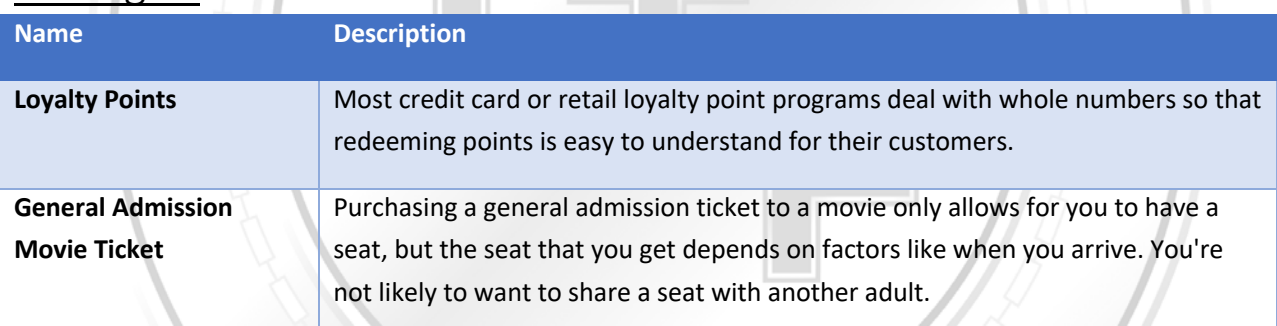

## Dependencies

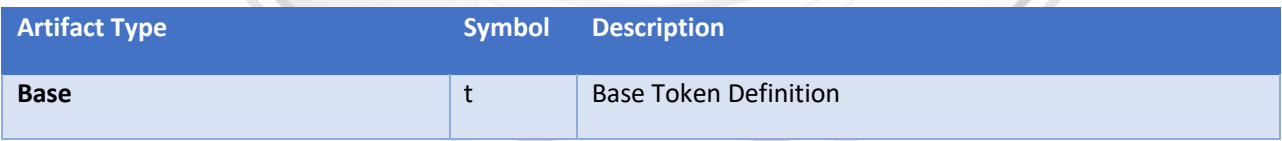

## Incompatible With

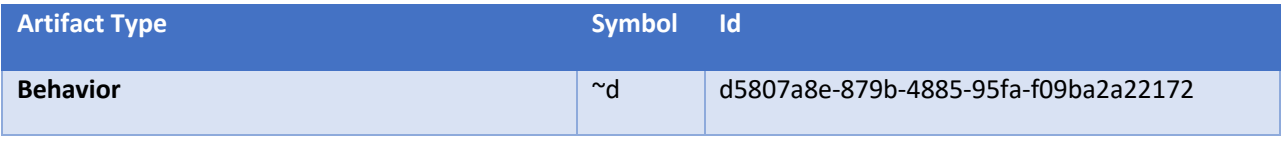

## Influenced By

## Artifact Files

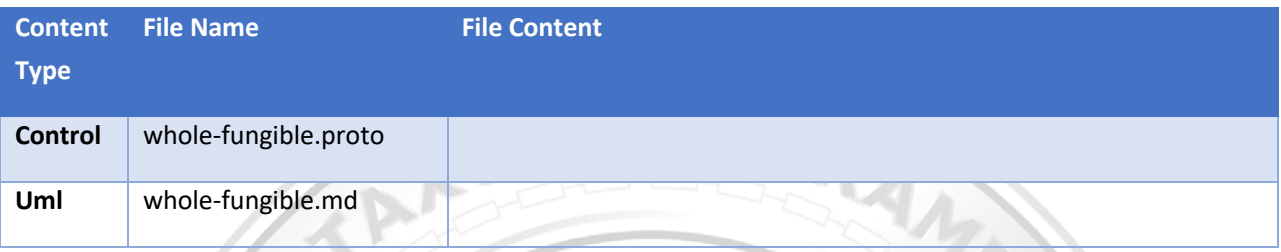

## Code Map

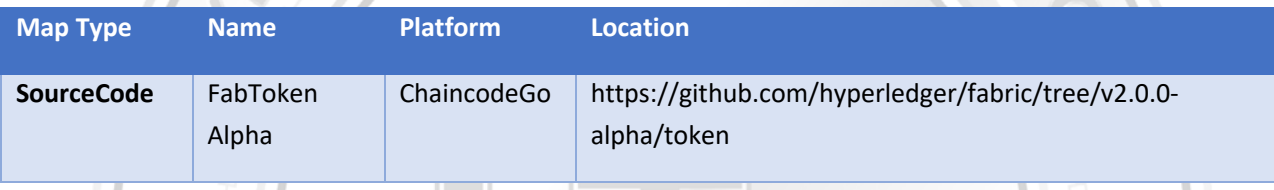

## Implementation Map

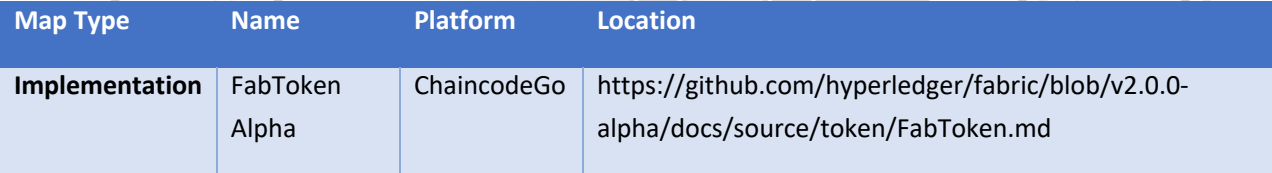

## Resource Map

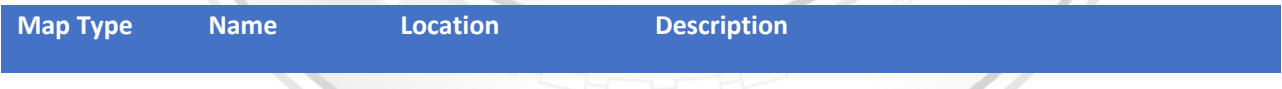

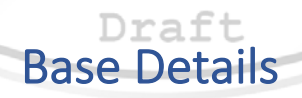

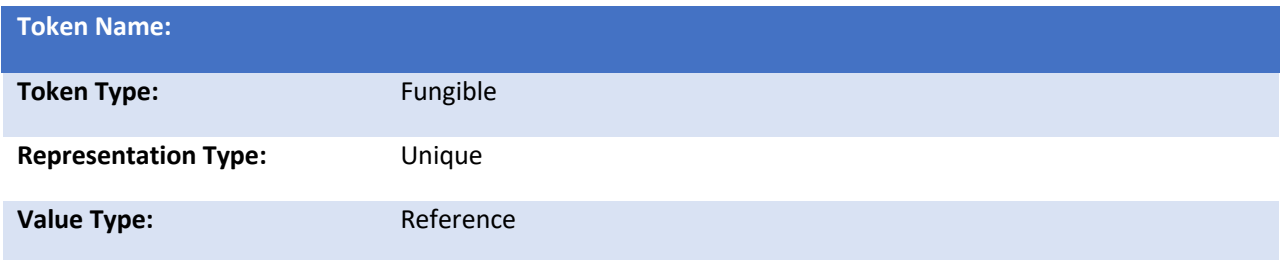

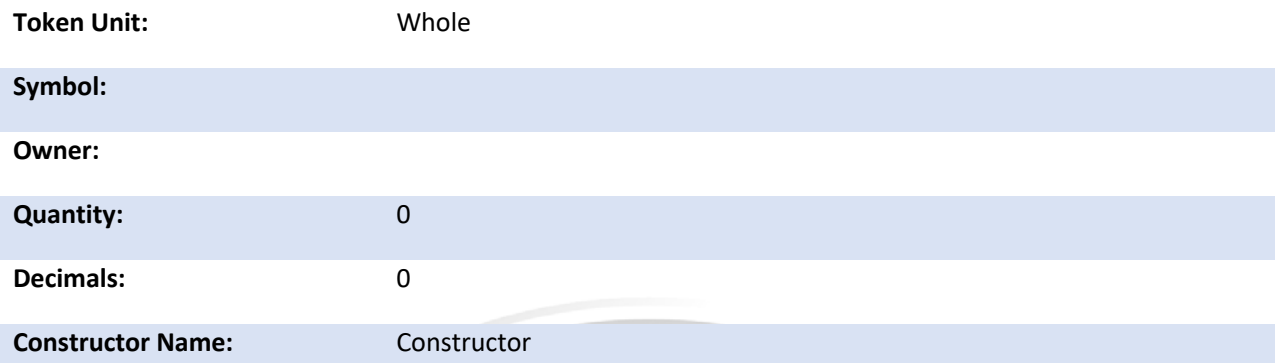

### **Behaviors**

## Non-Subdividable

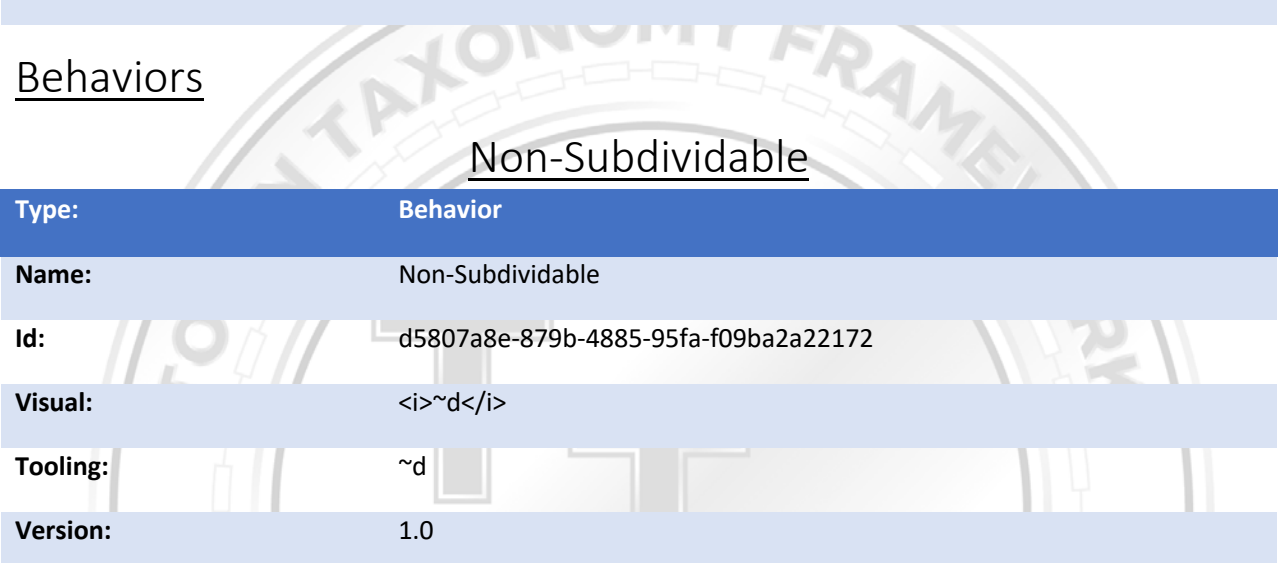

## **Definition**

*An ability or restriction on the token where it cannot be subdivided from a single whole token into fractions. Sets the base token Decimals property to 0 which will*  make the token non-sub-dividable and a whole token is the smallest ownable unit *of the token.*

### Example

Non-subdividable is common for items where subdivision does not make sense, like a property title, inventory item or invoice. Draft

## Analogies

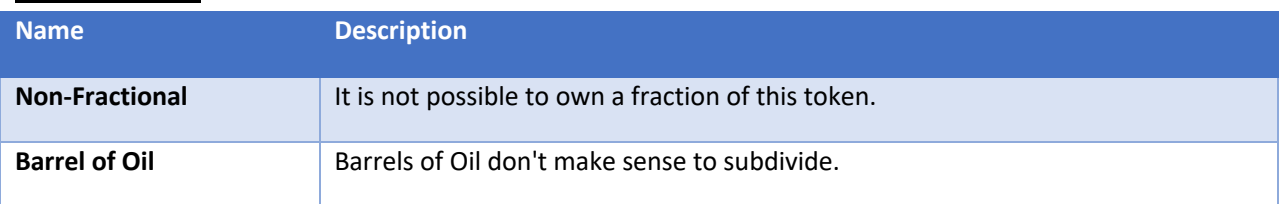

## Dependencies

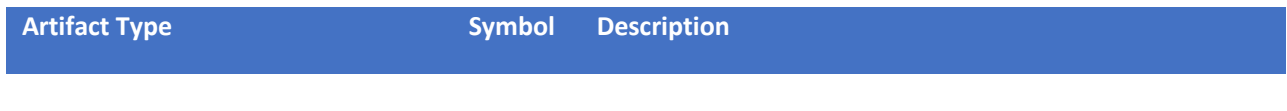

## Incompatible With

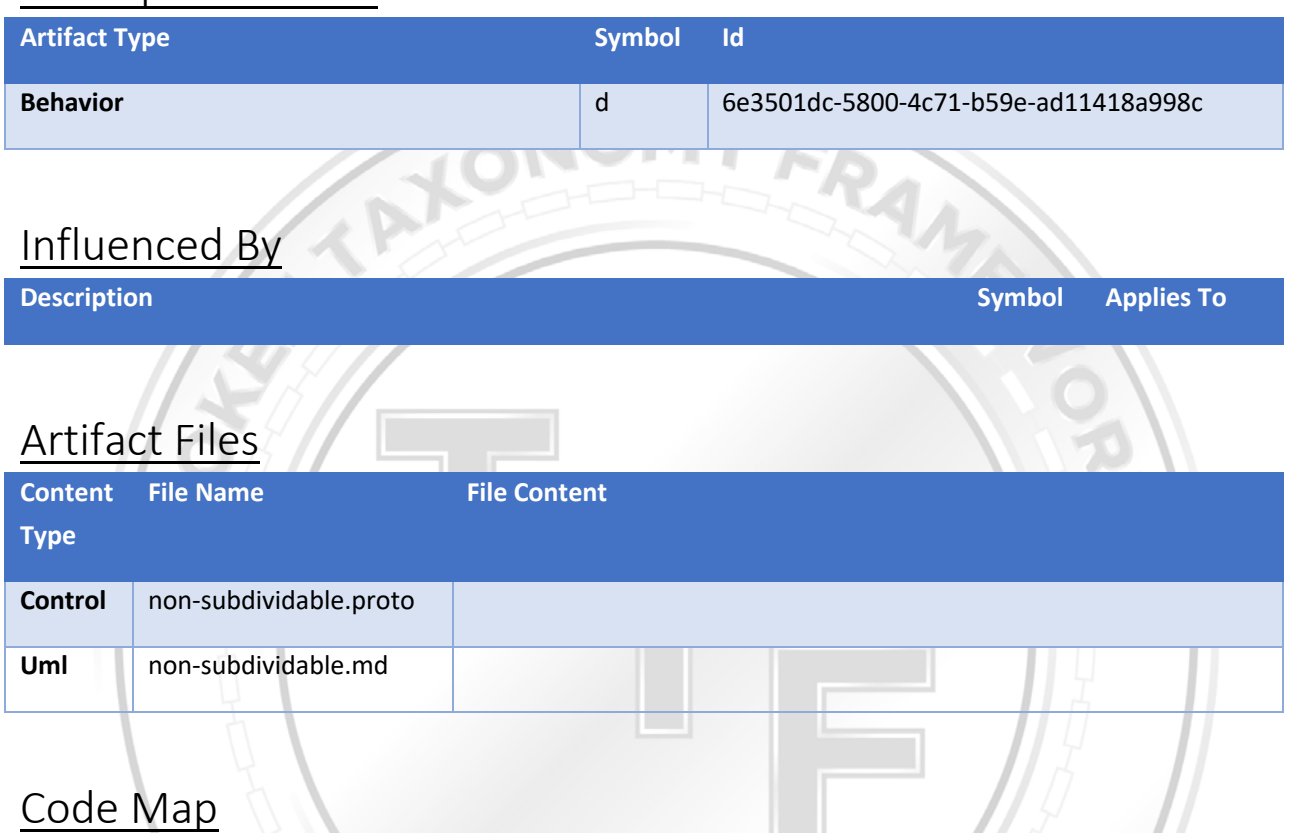

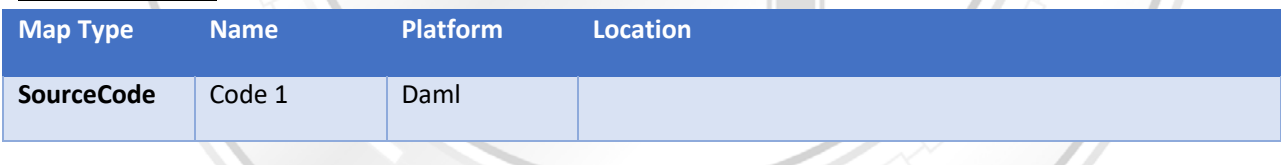

4

## Implementation Map

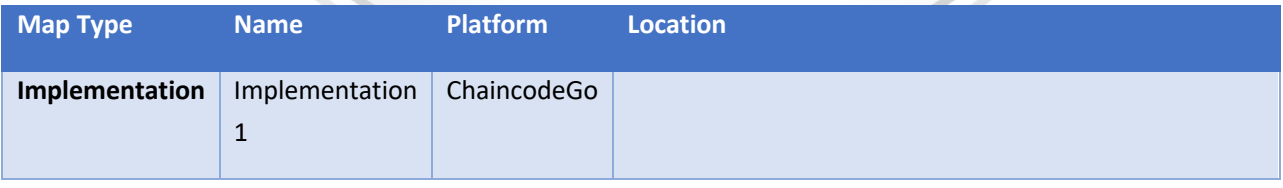

## Resource Map

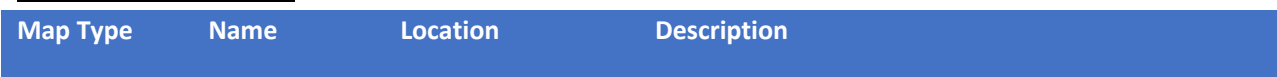

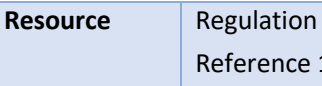

## Specification Behavior

## Non-Subdividable

## Taxonomy Symbol: ~d

*An ability or restriction on the token where it cannot be subdivided from a single*  whole token into fractions. Sets the base token Decimals property to 0 which will make the token non-sub-dividable and a whole token is the smallest ownable unit *of the token.*

### Example

Non-subdividable is common for items where subdivision does not make sense, like a property title, inventory item or invoice.

### Analogies

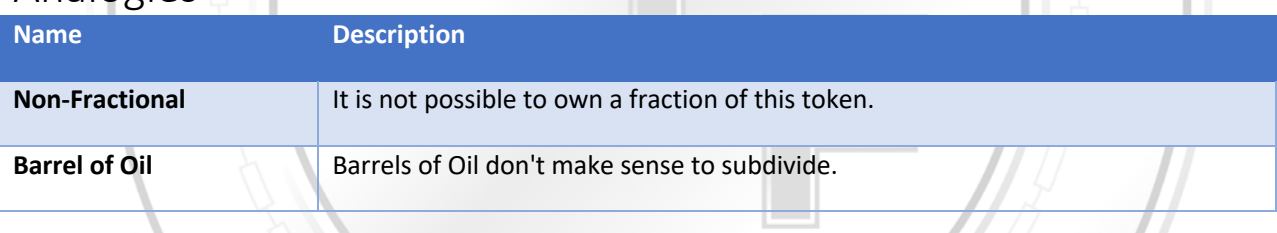

Draft

**Is External: True**

**Constructor:**

## Non-Subdividable responds to these Invocations

### Properties

### *Name: Decimals*

Value Description: Set to Zero, not allowing any subdivision, usually this is applied to the base token.

Template Value: 0

### Invocations

### *GetDecimals*

Id: 2ca7fbb2-ce98-4dda-a6ae-e4ac2527bb33

Description: Should return 0

#### Request

Control Message: GetDecimalsRequest<br>Description:<br>Parameters

Description:

#### *Parameters*

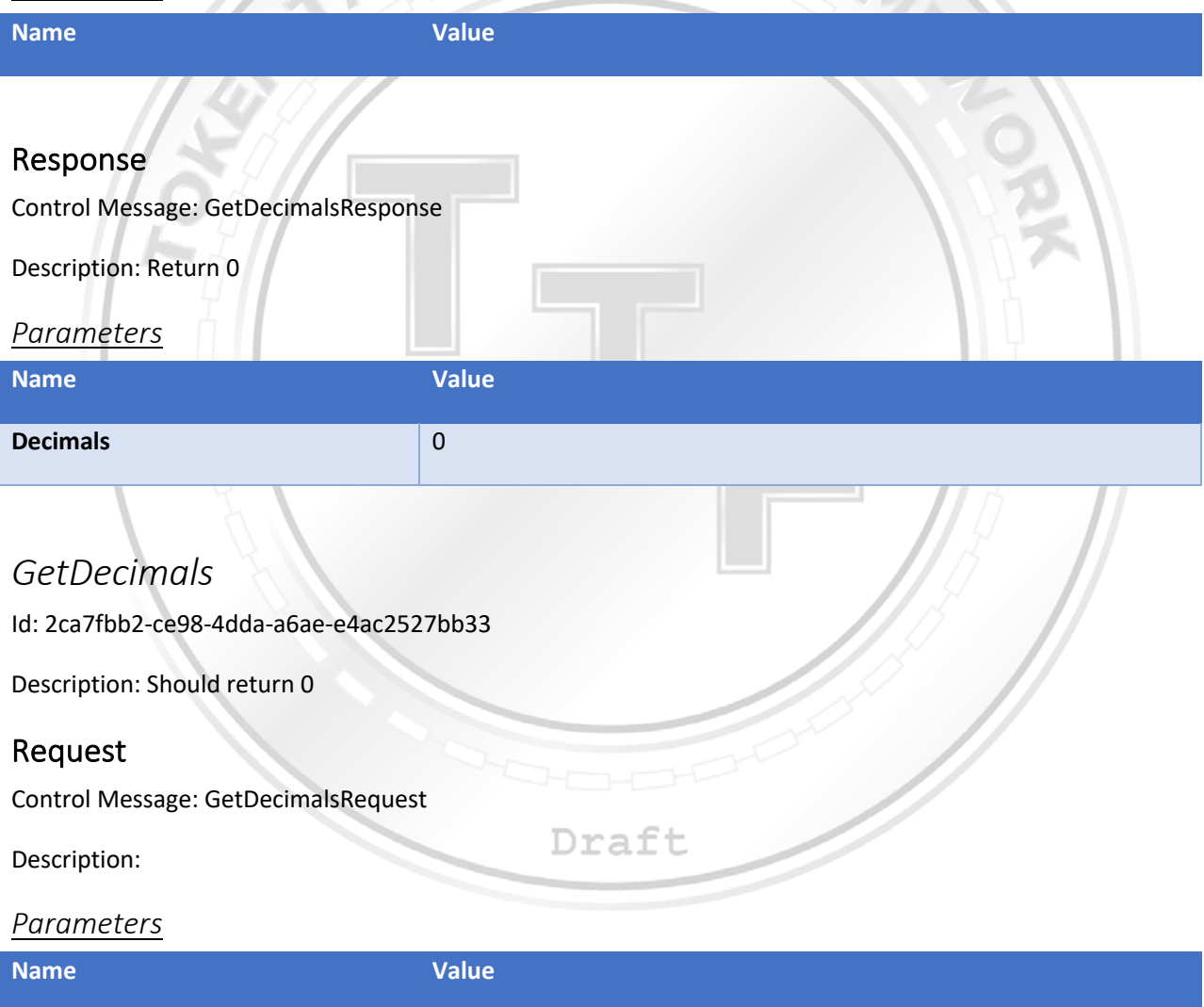

#### Response

Control Message: GetDecimalsResponse

#### Description: Return 0

#### *Parameters*

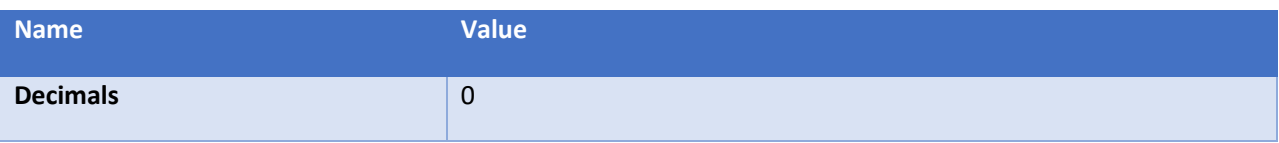

**UNIQUE-TRANSFER** 

### Properties

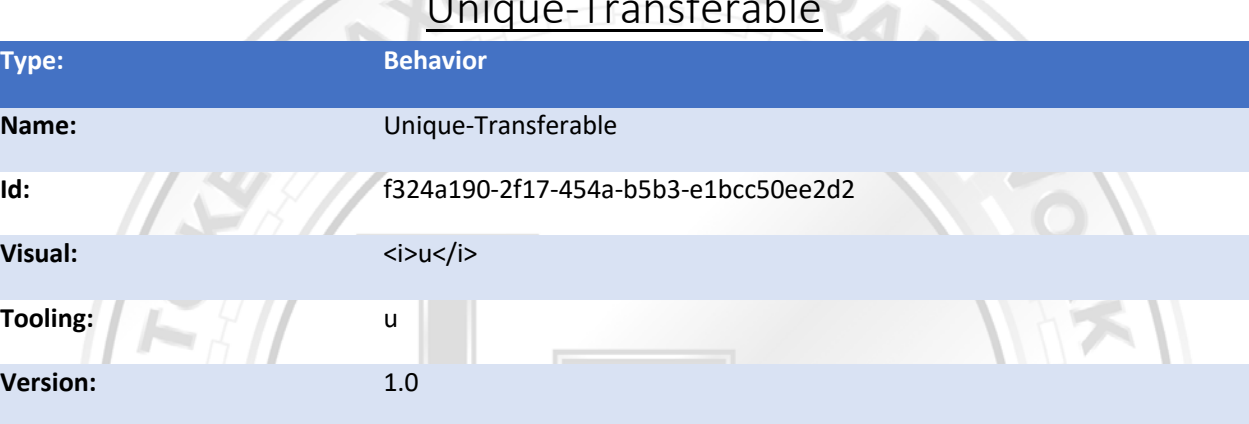

### Definition

*The unique transferable behavior provides the owner the ability to transfer the ownership to another party or account of one or more unique tokens owned. This behavior and does not transfer the tokens themselves. Rather, new tokens are created by the transfer transaction. Because this behavior works with unique tokens, the invocation request can take multiple tokens as inputs to be transferred. The quantity of the assets being transferred to the recipients of the transaction needs to be the same quantity as the input tokens. If you do not want to transfer the entire quantity of the asset represented by the token, you can transfer a portion of the asset and the transaction will automatically make you the owner of the remaining balance. Using the example above, if only spend 50 dollars of the 100 dollar token, the transfer transaction will automatically create a new token worth 50 dollars with you as the owner. All input tokens of the transaction need to be of the same type and the tokens being transferred need to belong to the transaction initiator and are unspent.*

## **Example**

For example, if you own a token that is worth 100 dollars, you can spend 50 dollars using that token. The transfer transaction will create two new tokens as output. One token worth 50 dollars will belong to you, and another token worth 50 dollars will belong to the recipient.

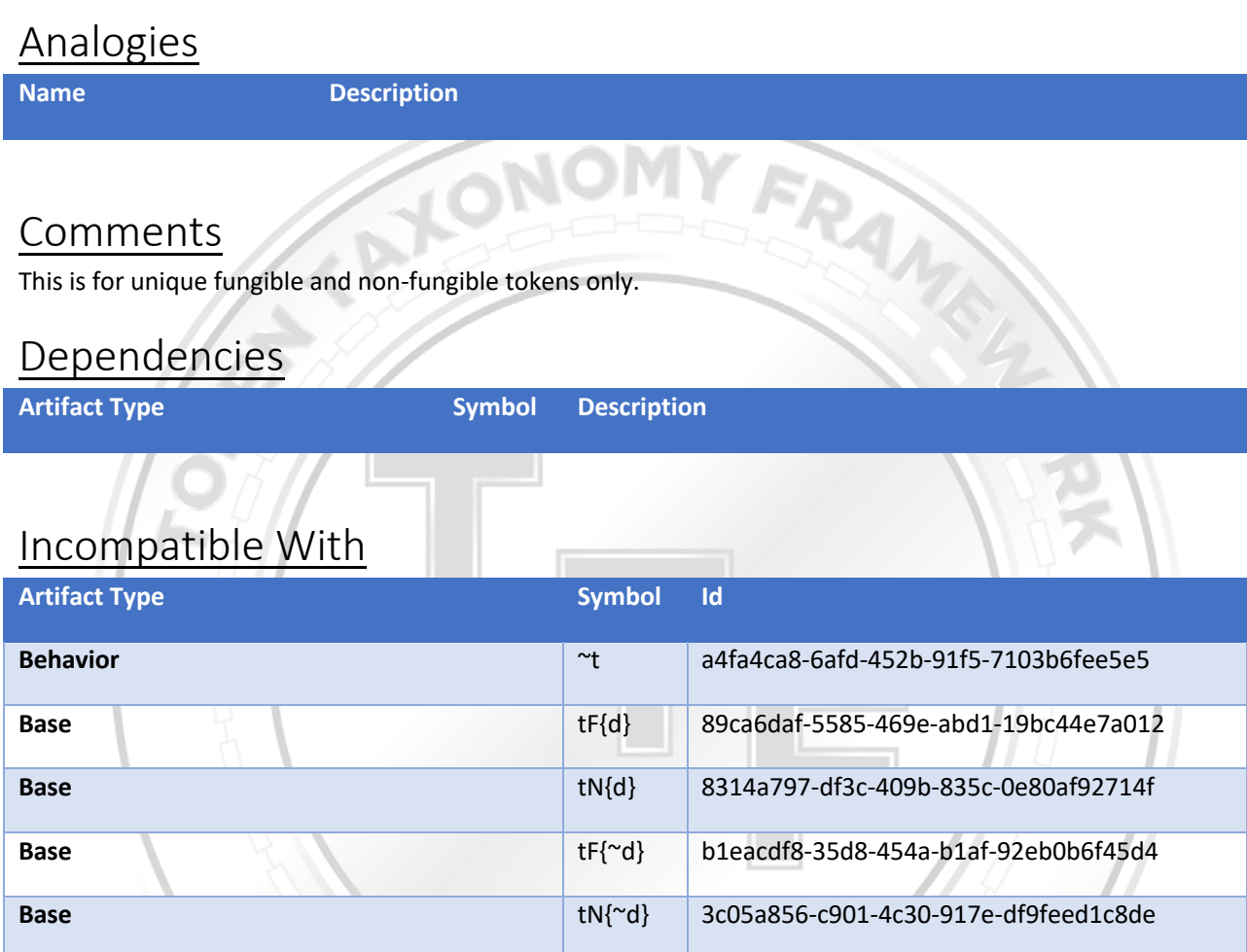

## Influenced By

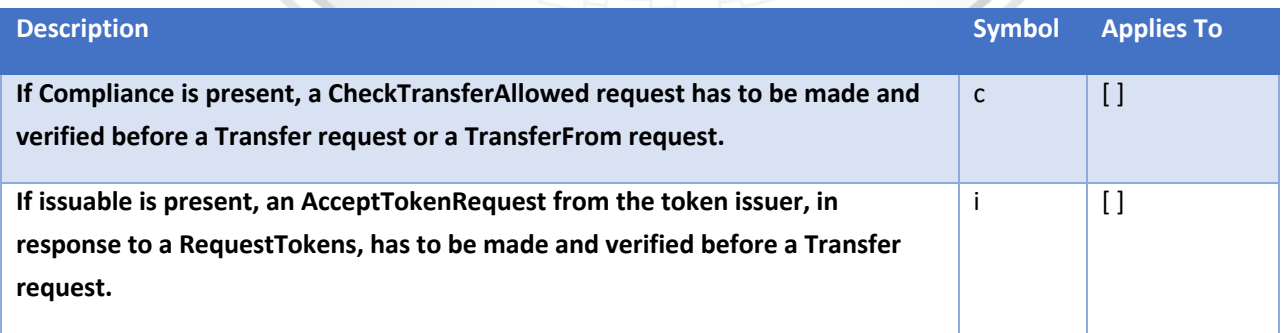

## Artifact Files

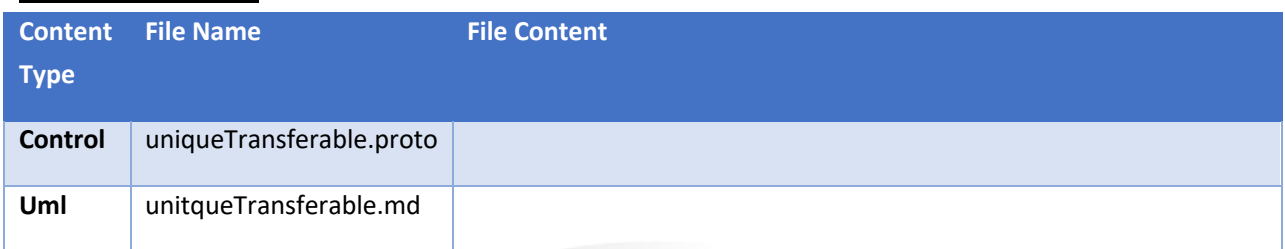

**CONOMY FR.** 

## Code Map

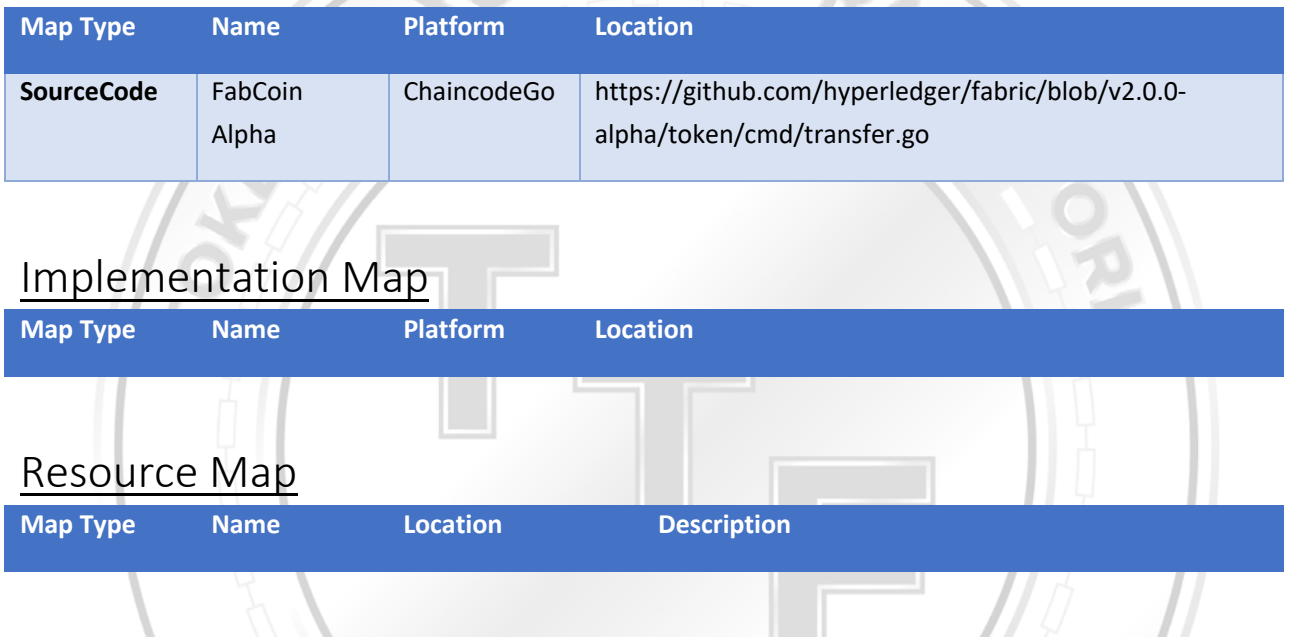

## Specification Behavior

## Unique-Transferable

## Taxonomy Symbol: u

*The unique transferable behavior provides the owner the ability to transfer the ownership to another party or account of one or more unique tokens owned. This behavior and does not transfer the tokens themselves. Rather, new tokens are created by the transfer transaction. Because this behavior works with unique tokens, the invocation request can take multiple tokens as inputs to be transferred. The quantity of the assets being transferred to the recipients of the transaction needs to be the same quantity as the input tokens. If you do not want to transfer the entire quantity of the asset represented by the token, you can* 

*transfer a portion of the asset and the transaction will automatically make you the owner of the remaining balance. Using the example above, if only spend 50 dollars of the 100 dollar token, the transfer transaction will automatically create a new token worth 50 dollars with you as the owner. All input tokens of the transaction need to be of the same type and the tokens being transferred need to belong to the transaction initiator and are unspent.*

## Example

For example, if you own a token that is worth 100 dollars, you can spend 50 dollars using that token. The transfer transaction will create two new tokens as output. One token worth 50 dollars will belong to you, and another token worth 50 dollars will belong to the recipient.

### Comments

This is for unique fungible and non-fungible tokens only.

**Is External: True Constructor:**

## Unique-Transferable responds to these Invocations

### *Transfer*

Id: a1861aea-d2f3-47a9-bbfd-7c8ee3cf9070

Description: A transfer request will invoke a quantity transfer from tokens provided to the recipient as long as tokens being transferred need to belong to the transaction initiator and are unspent. Any remaining quantity will be returned as a new unspent quantity to the invoker/owner.

### Request Message:

TransferRequest

Description: The request includes an asset quantity to transfer to a recipient and a list of tokens that have quantities that equal or exceed the quantity to transfer. Any remaining balance will be deposited into a new token with the invoker as the owner. Draft

#### *Request Parameters*

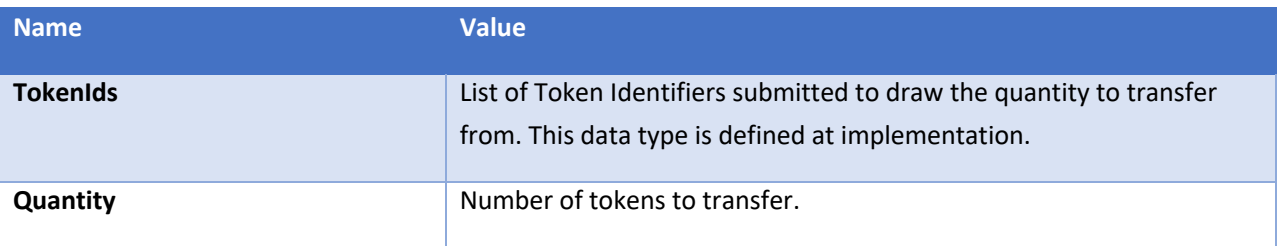

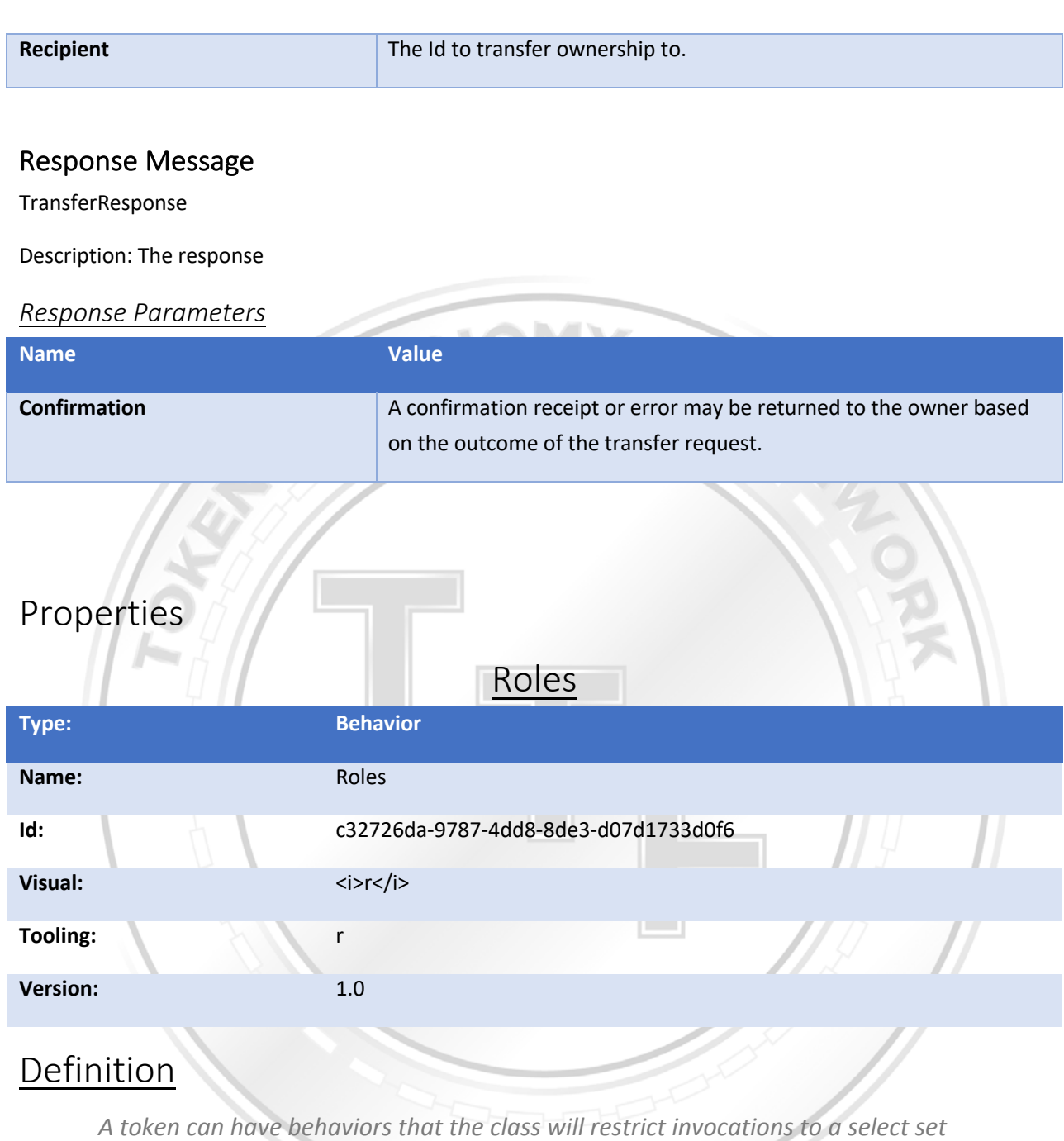

*of parties or accounts that are members of a role or group. This is a generic behavior that can apply to a token many times to represent many role definitions within the template. This behavior will allow you to define what role(s) to create and what behavior(s) to apply the role to in the TemplateDefinition.*

### **Example**

## **Analogies**

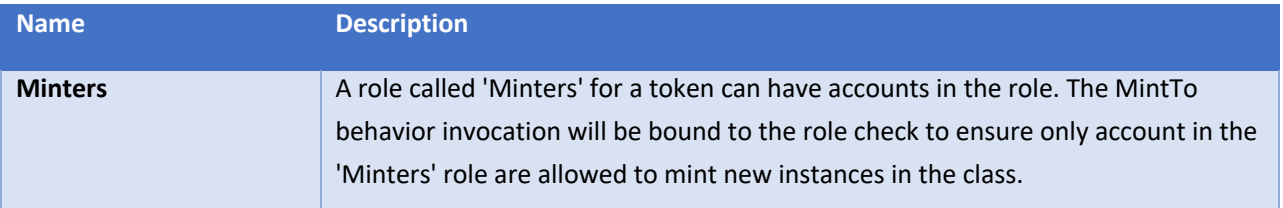

### **Comments**

Roles has a constructor control that creates roles and applies them to certain behaviors of the token at creation of the class from the template.

### **Dependencies**

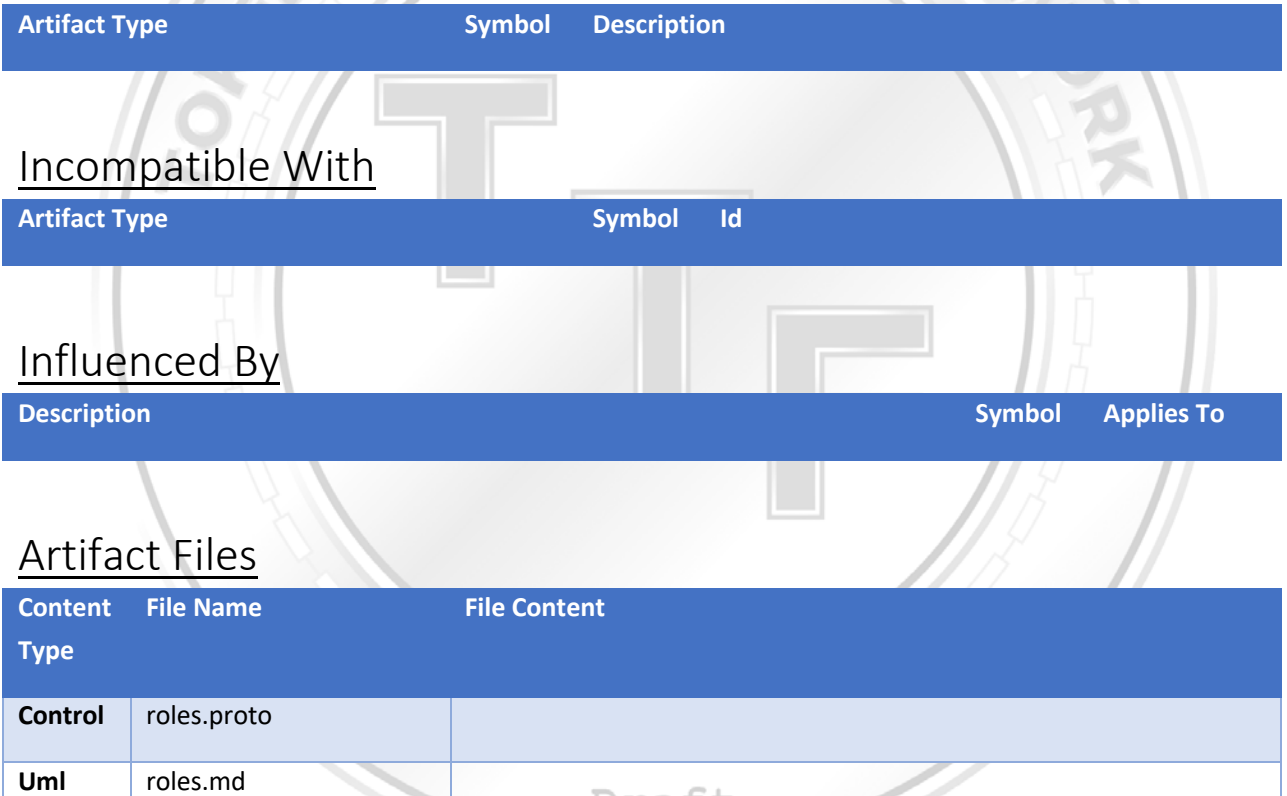

## Code Map

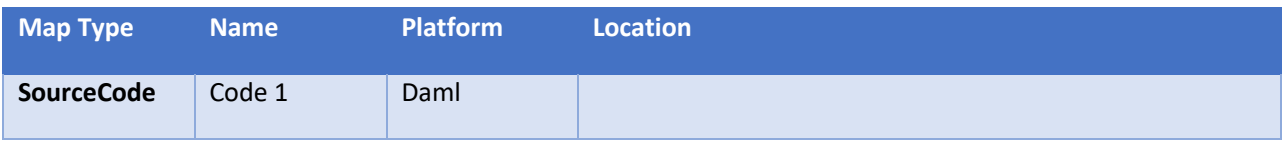

Draft

## Implementation Map

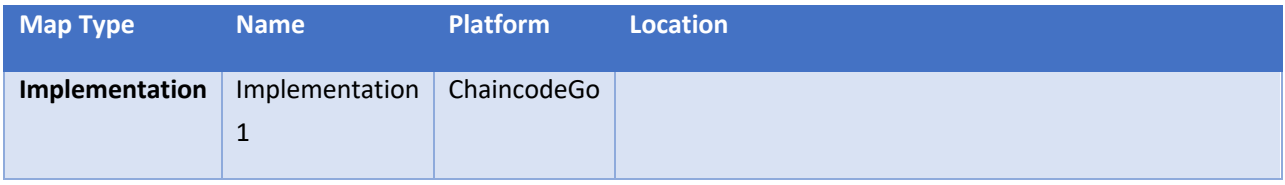

### Resource Map

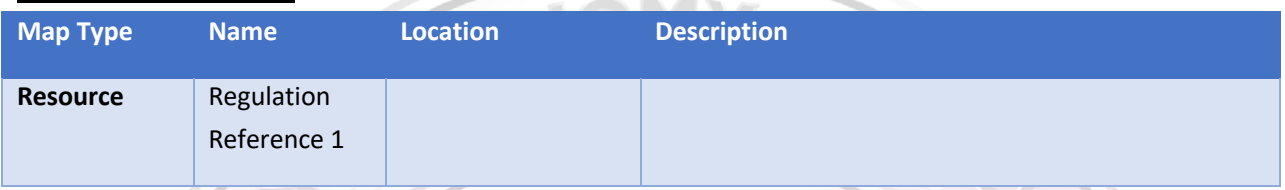

## Specification Behavior

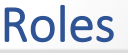

## Taxonomy Symbol: r

*A token can have behaviors that the class will restrict invocations to a select set of parties or accounts that are members of a role or group. This is a generic behavior that can apply to a token many times to represent many role definitions within the template. This behavior will allow you to define what role(s) to create and what behavior(s) to apply the role to in the TemplateDefinition.*

## Example

## Analogies

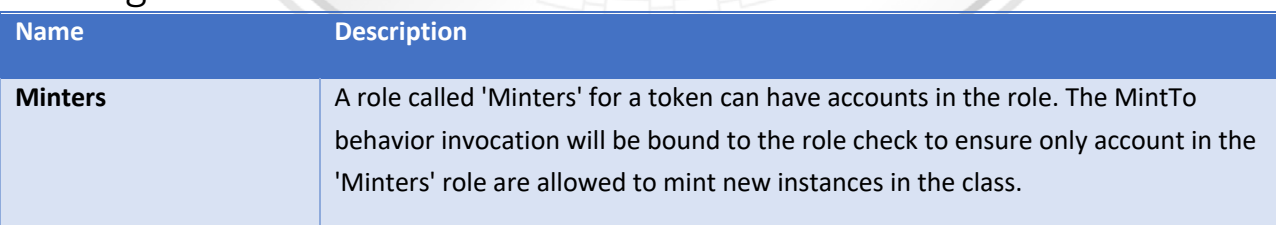

### Comments

Roles has a constructor control that creates roles and applies them to certain behaviors of the token at creation of the class from the template.

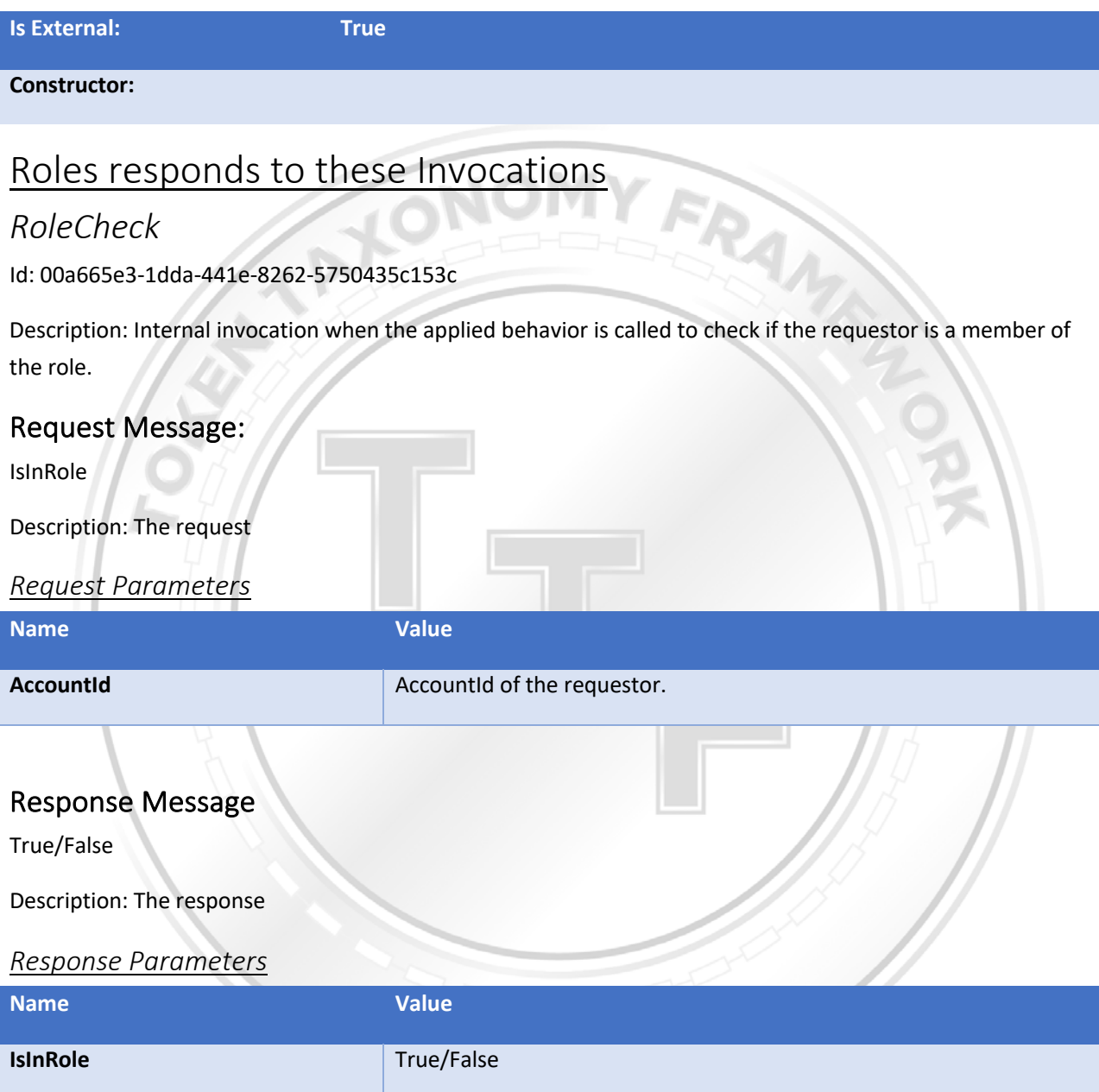

## Properties

### *Name: Role*

Value Description: A group or list an account can be a member or be in.

Template Value:

### Invocations

#### *GetRoleMembers*

Id:

Description: Request the the list of member accounts in the role.

#### Request

Control Message: GetRoleMembersRequest

Description: The request

#### *Parameters*

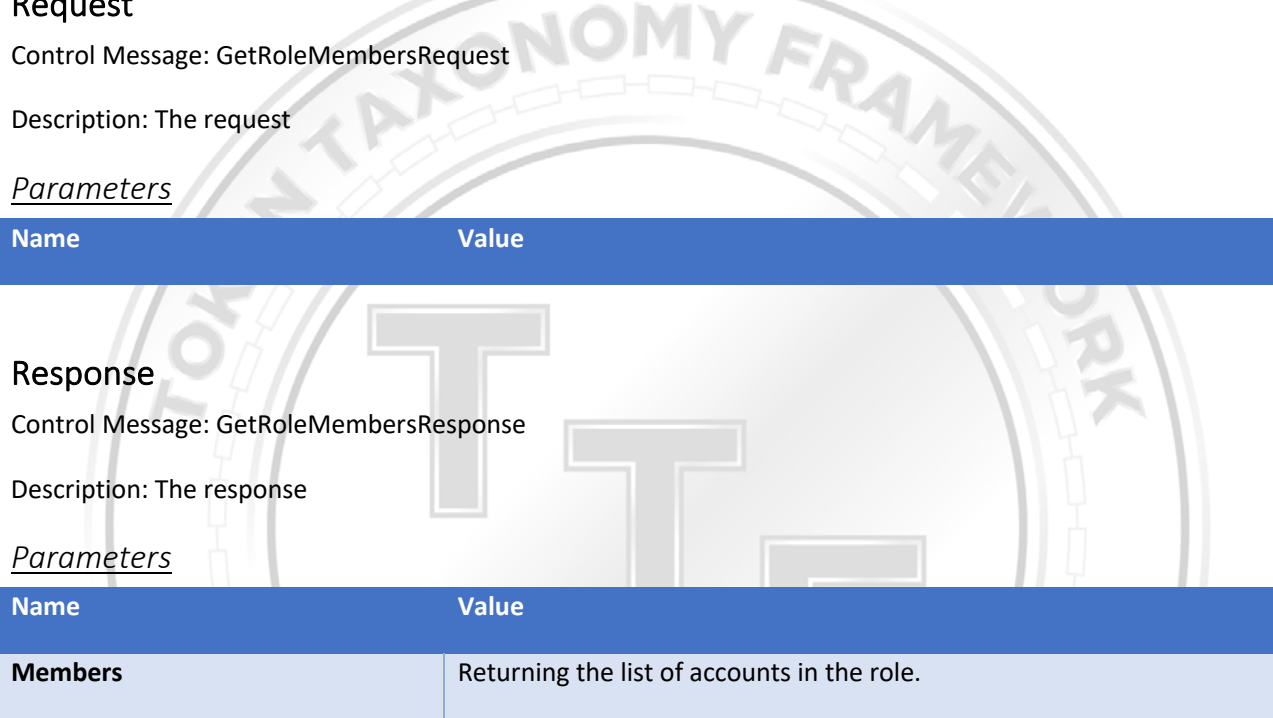

### *AddRoleMember*

Id: 600357f8-0499-47f8-87a5-eedf4ad034af

Description: Add a member to the group or role property.

#### Request

Control Message: AddRoleMemberRequest

Description: The request

#### *Parameters*

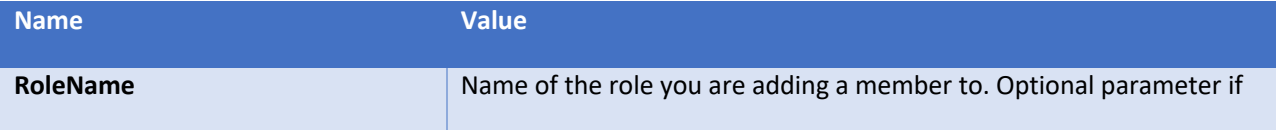

Draft

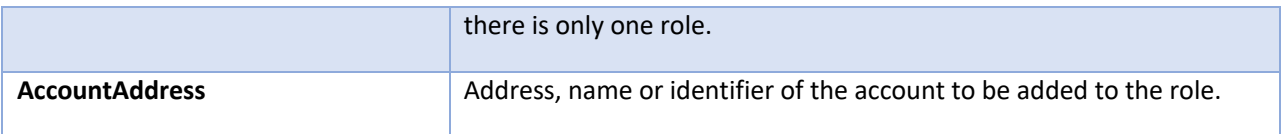

#### Response

Control Message: AddRoleMemberResponse

Description: The response

#### *Parameters*

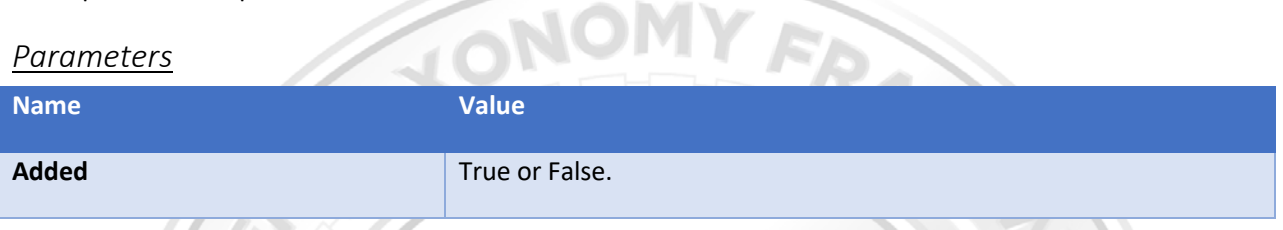

### *RemoveRoleMember*

Id: 97e160bb-6c60-4f1d-923b-813b07b89638

Description: Remove a member to the group or role property.

#### Request

Control Message: RemoveRoleMemberRequest

Description: The request

#### *Parameters*

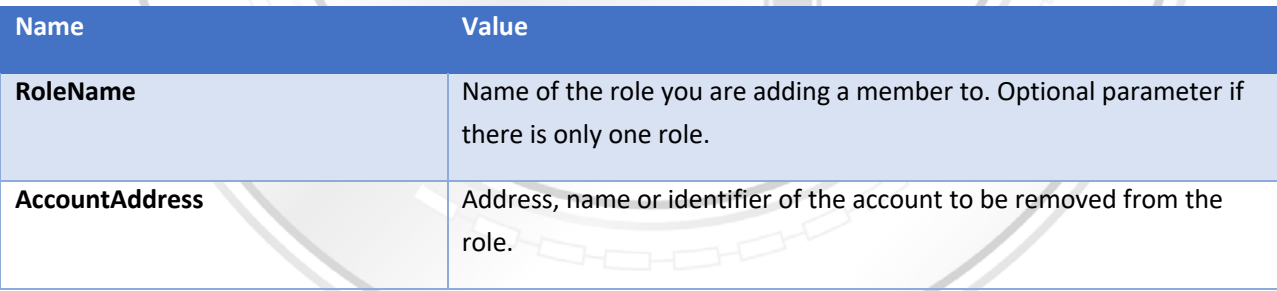

Draft

#### Response

Control Message: RemoveRoleMemberResponse

Description: The response

*Parameters*

**Name Value**

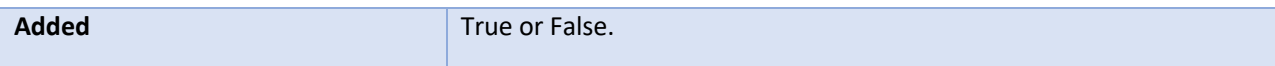

#### *IsInRole*

Id: e42b1b16-074a-4d7d-b9f9-f69a2397a21b

Description: Check to see if an account is in the role.

#### Request

Control Message: IsInRoleRequest

Description: The request may be internal only and not exposed externally.

#### *Parameters*

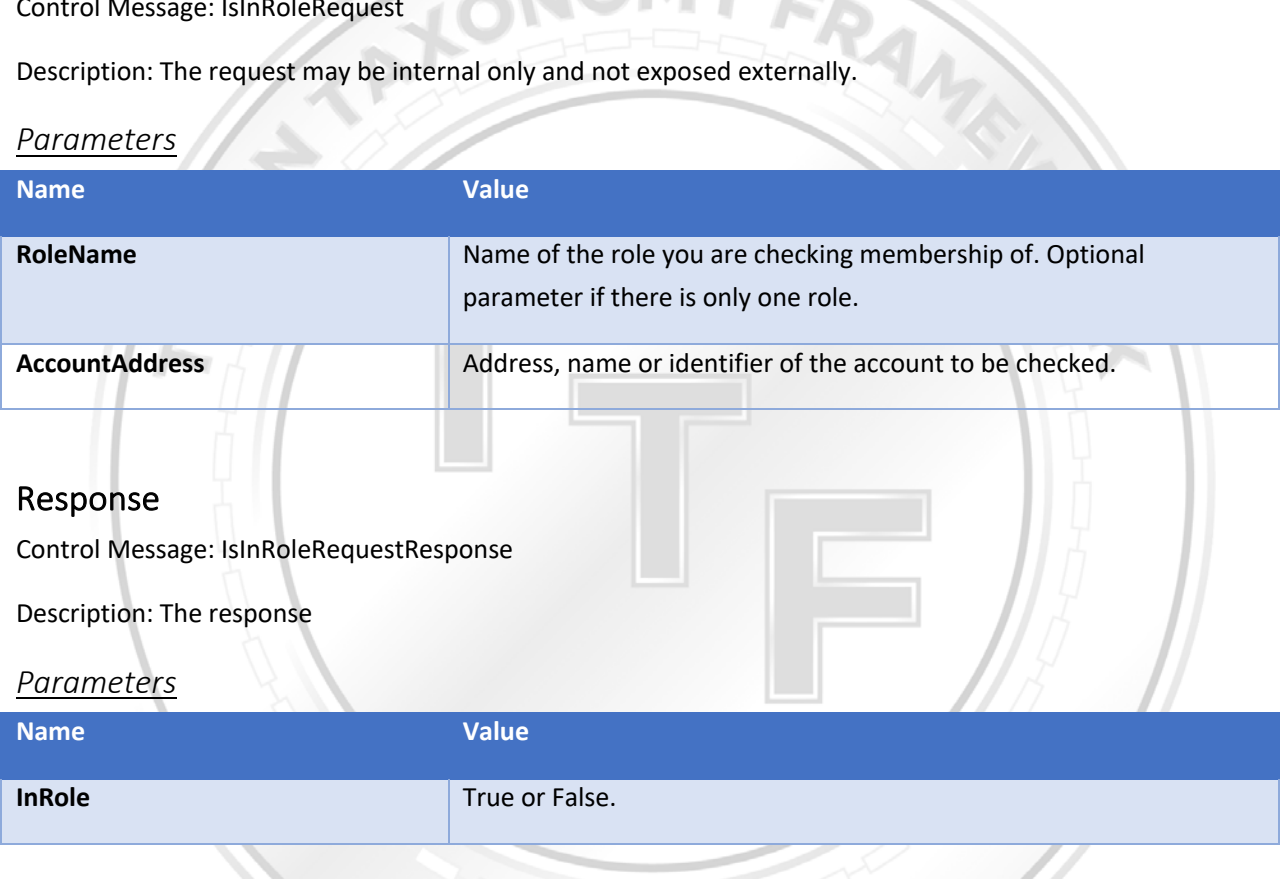

### *GetRoleMembers*

Id:

Draft

Description: Request the the list of member accounts in the role.

#### Request

Control Message: GetRoleMembersRequest

Description: The request

*Parameters*

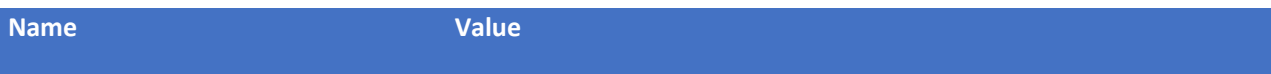

#### Response

Control Message: GetRoleMembersResponse

Description: The response

#### *Parameters*

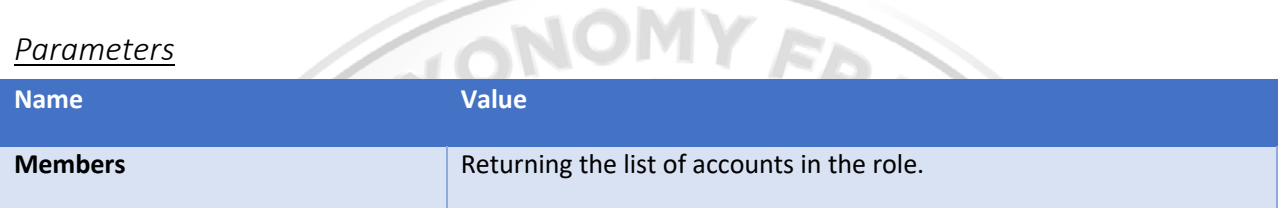

### *AddRoleMember*

Id: 600357f8-0499-47f8-87a5-eedf4ad034af

Description: Add a member to the group or role property.

#### Request

Control Message: AddRoleMemberRequest

Description: The request

#### *Parameters*

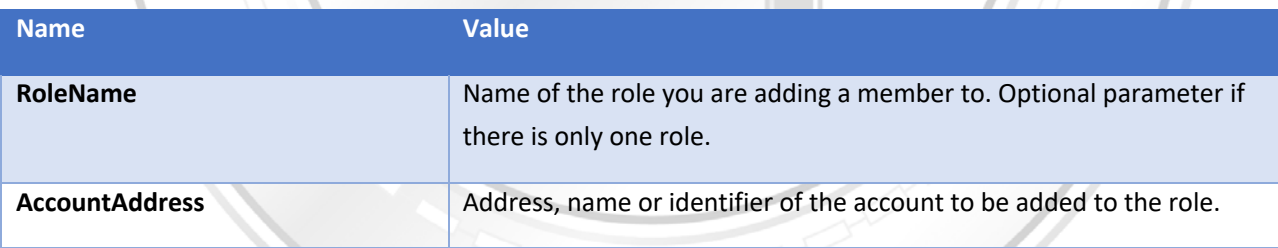

#### Response

Draft

Control Message: AddRoleMemberResponse

Description: The response

#### *Parameters*

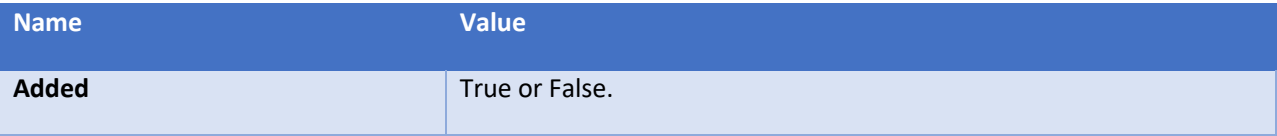

### *RemoveRoleMember*

Id: 97e160bb-6c60-4f1d-923b-813b07b89638

Description: Remove a member to the group or role property.

#### Request

Control Message: RemoveRoleMemberRequest

Description: The request

#### *Parameters*

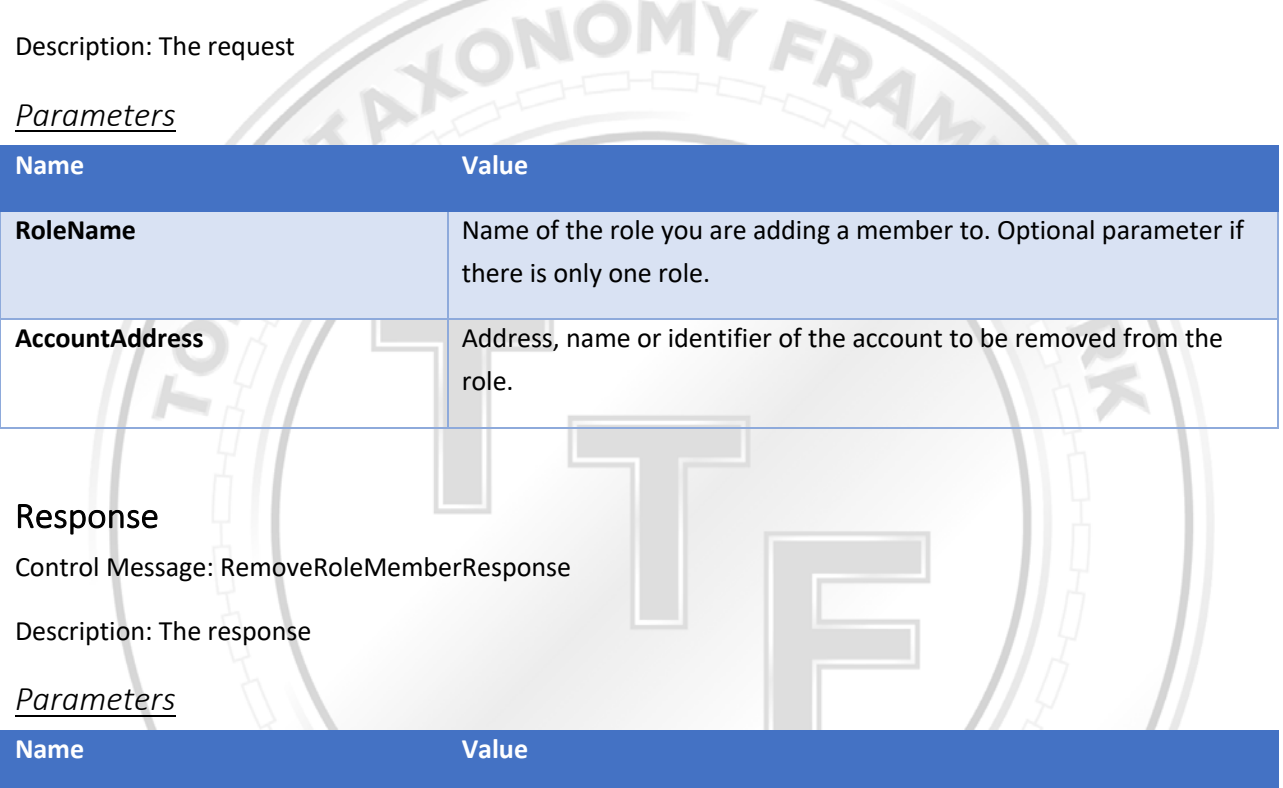

Draft

#### *IsInRole*

Id: e42b1b16-074a-4d7d-b9f9-f69a2397a21b

Description: Check to see if an account is in the role.

**Added** True or False.

#### Request

Control Message: IsInRoleRequest

Description: The request may be internal only and not exposed externally.

#### *Parameters*

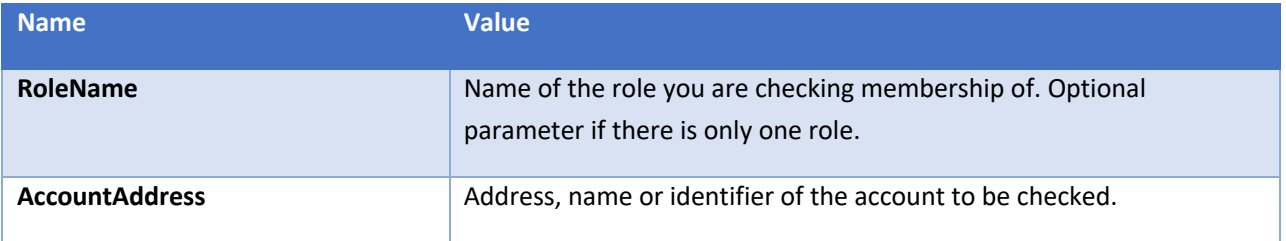

FRANKLIN

#### Response

Control Message: IsInRoleRequestResponse

Description: The response

*Parameters*

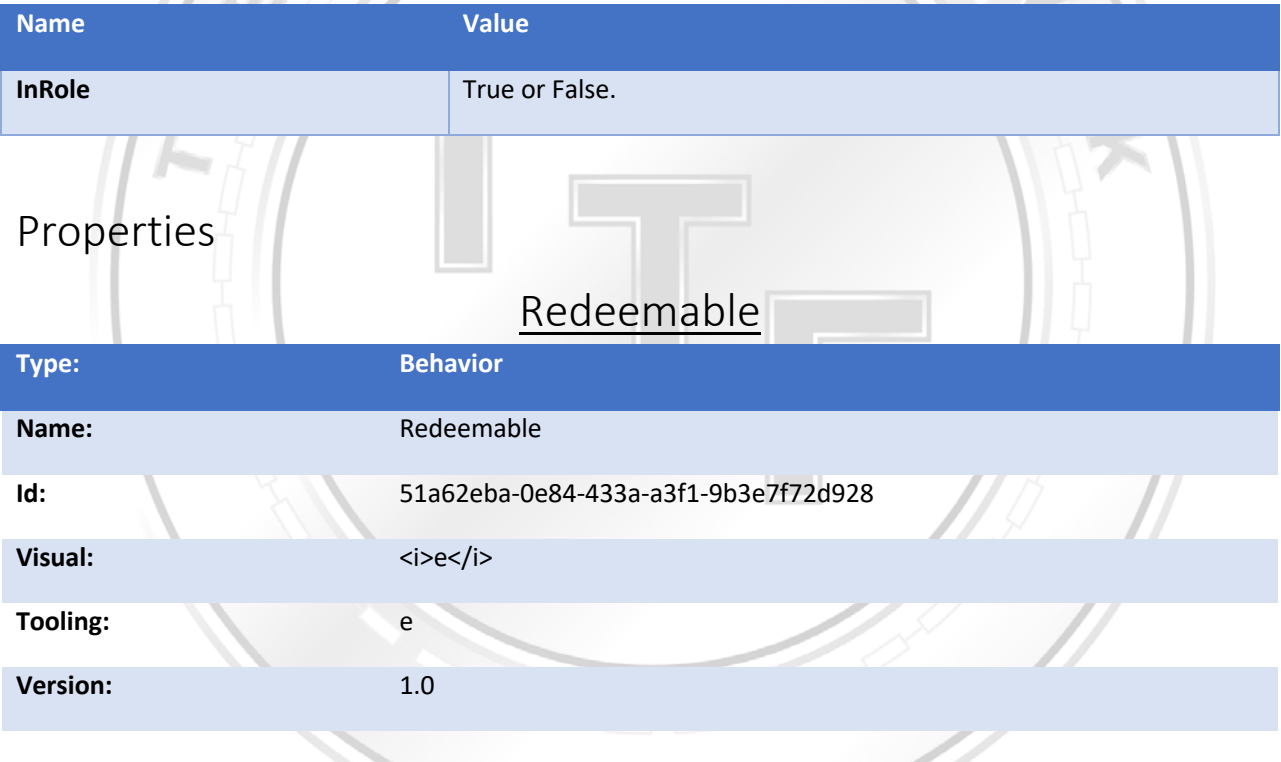

### Definition

Draft

*This behavior only applies to unique tokens. Redeemed tokens can no longer be spent. Redeeming a token removes an asset from the business network and guarantees that it can no longer be transferred or changed. You redeem a quantity represented in a token or tokens you own. If the redemption amount is less that the quantity represented in your token submitted, the remaining quantity after redemption is deposited into a new token and returned to you as* 

*the owner. For example, if you have a token representing 100 dollars, and want to redeem 50, the redeem transaction will create a new token worth 50 dollars, and transfer another 50 to a restricted account without an owner.*

### Example

If an item in a supply chain reaches its final destination, or a financial asset reaches its term, the token representing the asset can be redeemed since the asset no longer needs to be used.

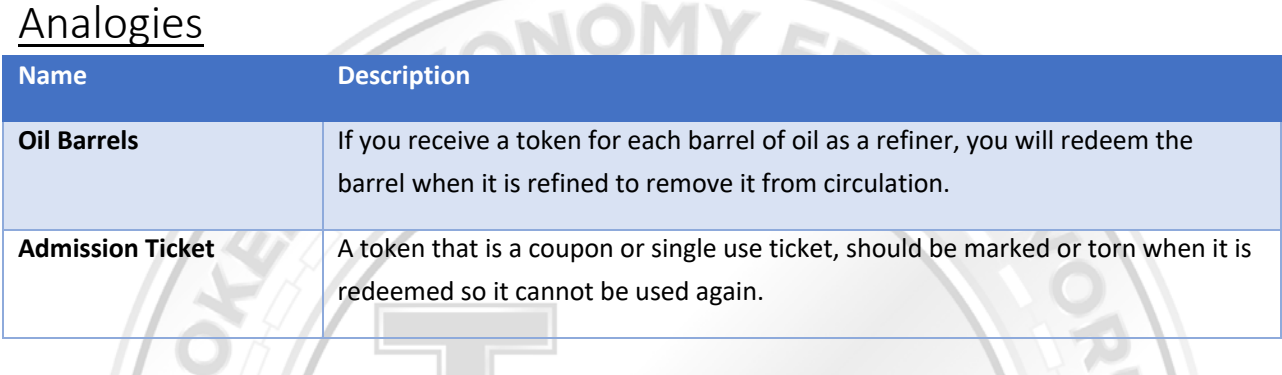

## Dependencies

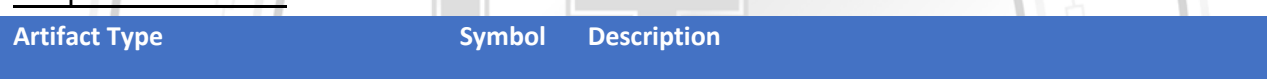

## Incompatible With

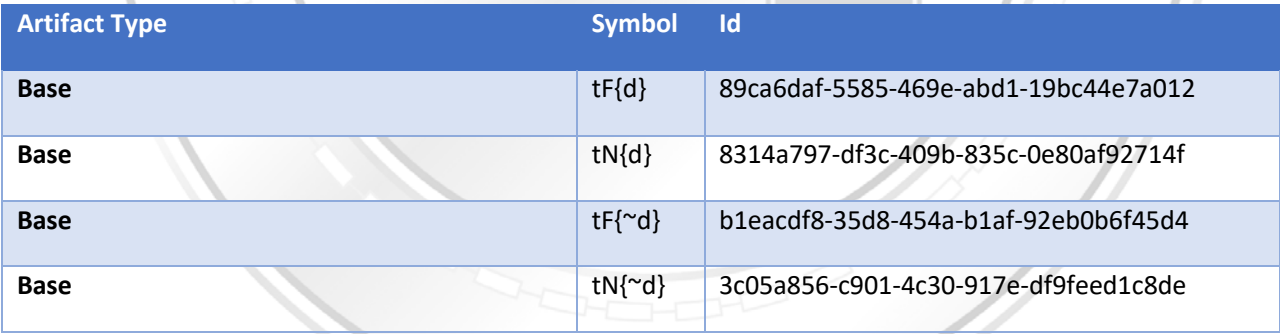

### Draft

## Influenced By

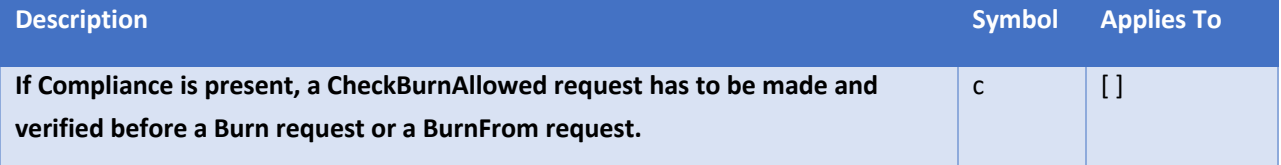

## Artifact Files

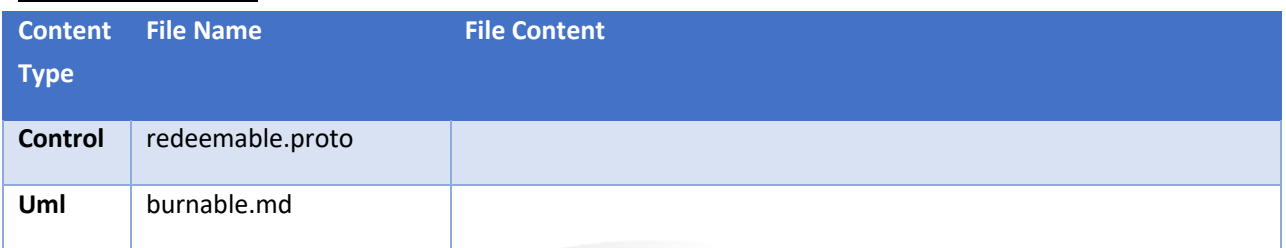

**CONOMY FR** 

### Code Map

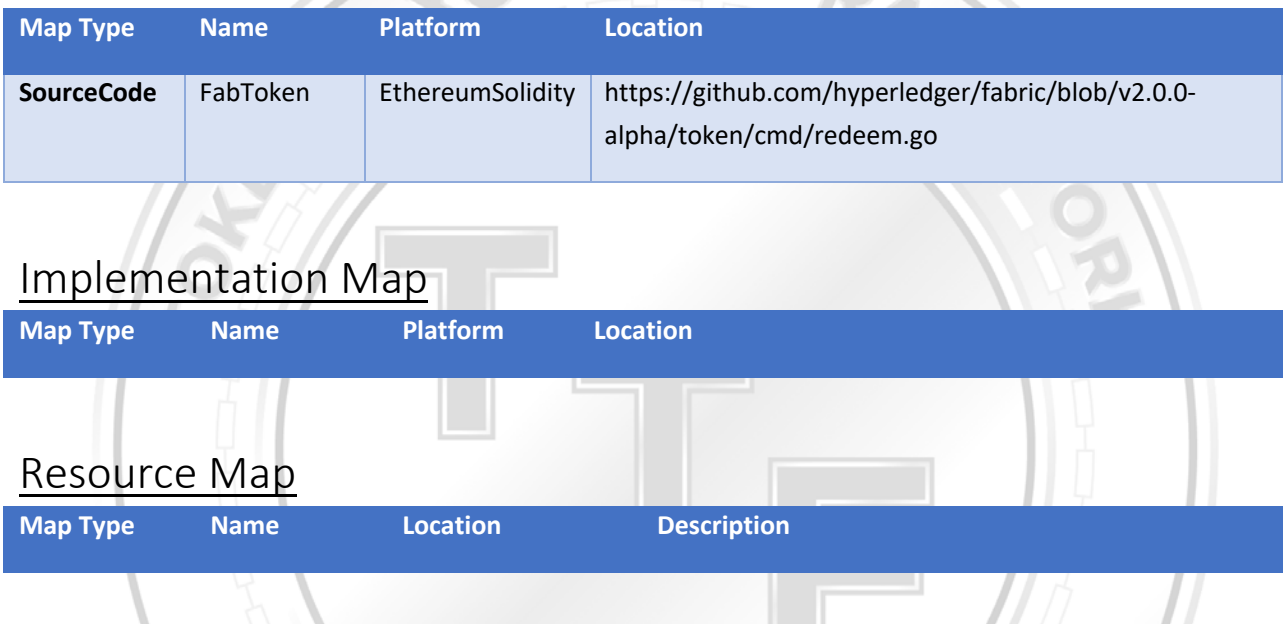

## Specification Behavior

## Redeemable

### Taxonomy Symbol: e

*This behavior only applies to unique tokens. Redeemed tokens can no longer be spent. Redeeming a token removes an asset from the business network and guarantees that it can no longer be transferred or changed. You redeem a quantity represented in a token or tokens you own. If the redemption amount is less that the quantity represented in your token submitted, the remaining quantity after redemption is deposited into a new token and returned to you as the owner. For example, if you have a token representing 100 dollars, and want* 

*to redeem 50, the redeem transaction will create a new token worth 50 dollars, and transfer another 50 to a restricted account without an owner.*

## Example

If an item in a supply chain reaches its final destination, or a financial asset reaches its term, the token representing the asset can be redeemed since the asset no longer needs to be used.

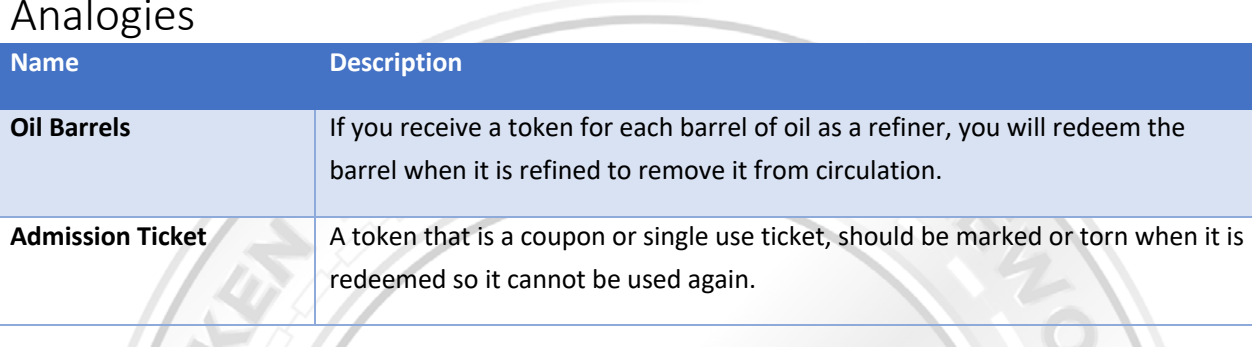

## Analogies

**Is External: True**

#### **Constructor:**

## Redeemable responds to these Invocations

#### *Redeem*

Id: c6a0ef93-0d7d-4c68-a3b4-8f5d0bbadcbe

Description: A redeem request will redeem a quantity transfer from tokens provided to an account that has no owner, removing them permanently from circulation, as long as tokens being redeemed need to belong to the transaction initiator and are unspent. Any remaining quantity will be returned as a new unspent quantity to the invoker/owner.

#### Request Message:

#### RedeemRequest

Description: The request includes an asset quantity to redeem and a list of tokens that have quantities that equal or exceed the quantity to redeem. Any remaining balance will be deposited into a new token with the invoker as the owner.

#### *Request Parameters*

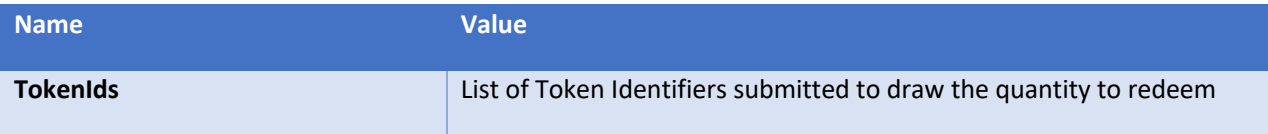

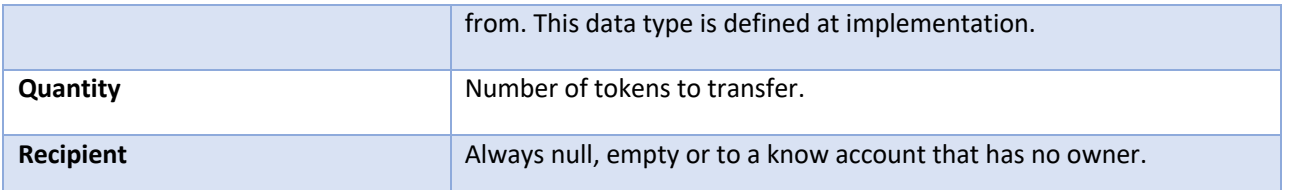

#### Response Message

RedeemResponse TONO Description: The response

#### *Response Parameters*

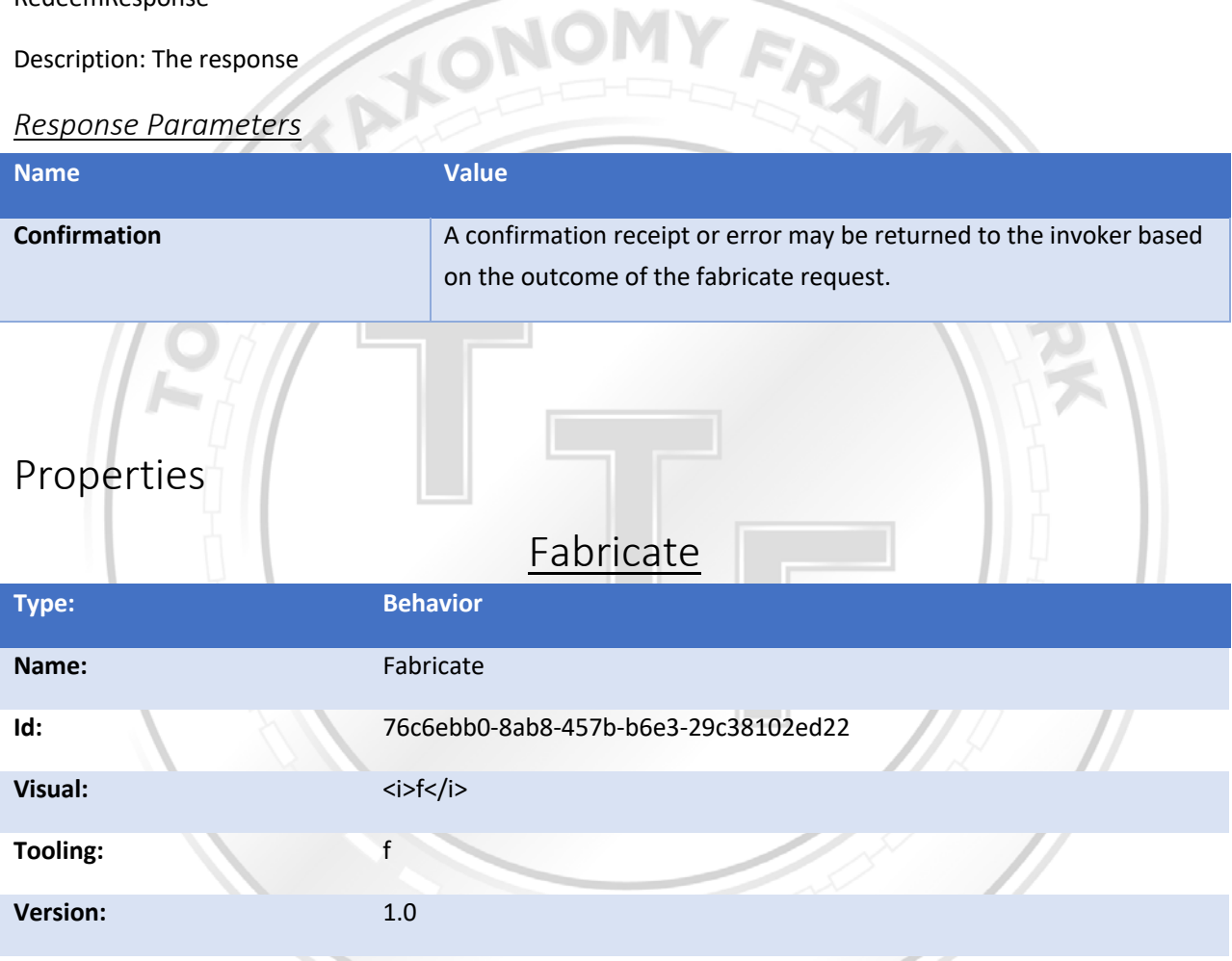

### **Definition**

Draft

*Unique tokens can be fabricated from a base tokenization capability present in the platform being used. Similar to minting or issuing of new token instances, tokens are given a type, which can be a simple string, and a quantity. The result will be a single token of some quantity of the type. You can fabricate multiple tokens in the same issue request to different new owners of the fabricated tokens.*

## **Example**

Fabricated tokens have a type and quantity, like a check or IOU, a single token can represent a distinct quantity of a value identified by its type.

## Analogies

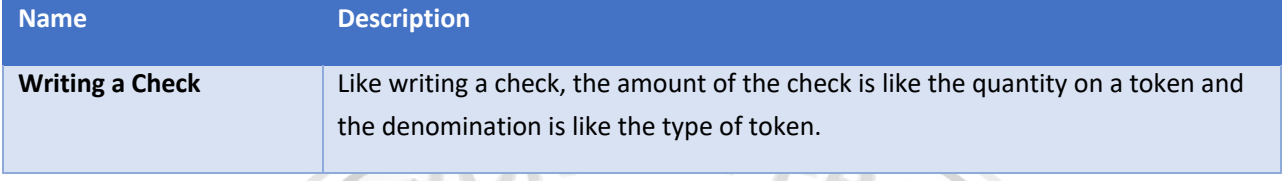

## **Dependencies**

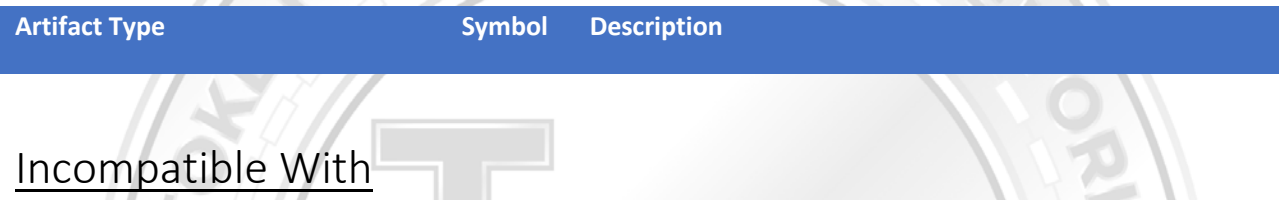

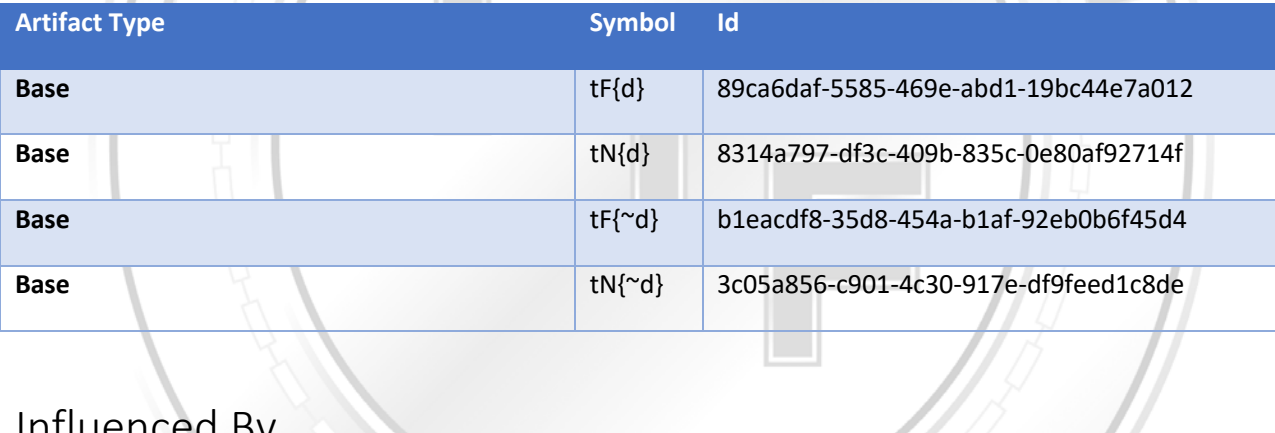

## Influenced By

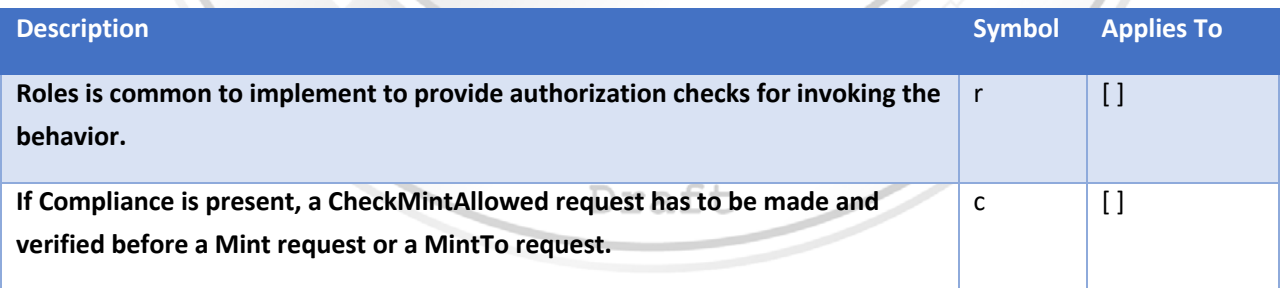

## Artifact Files

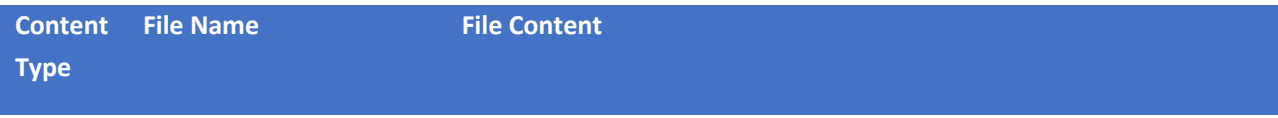

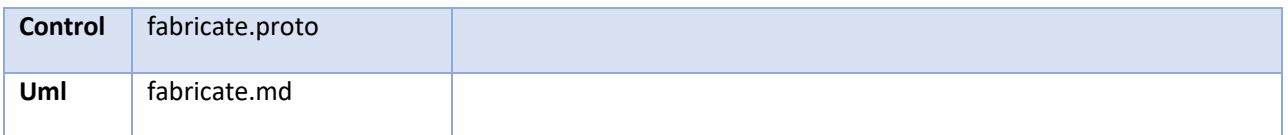

### Code Map

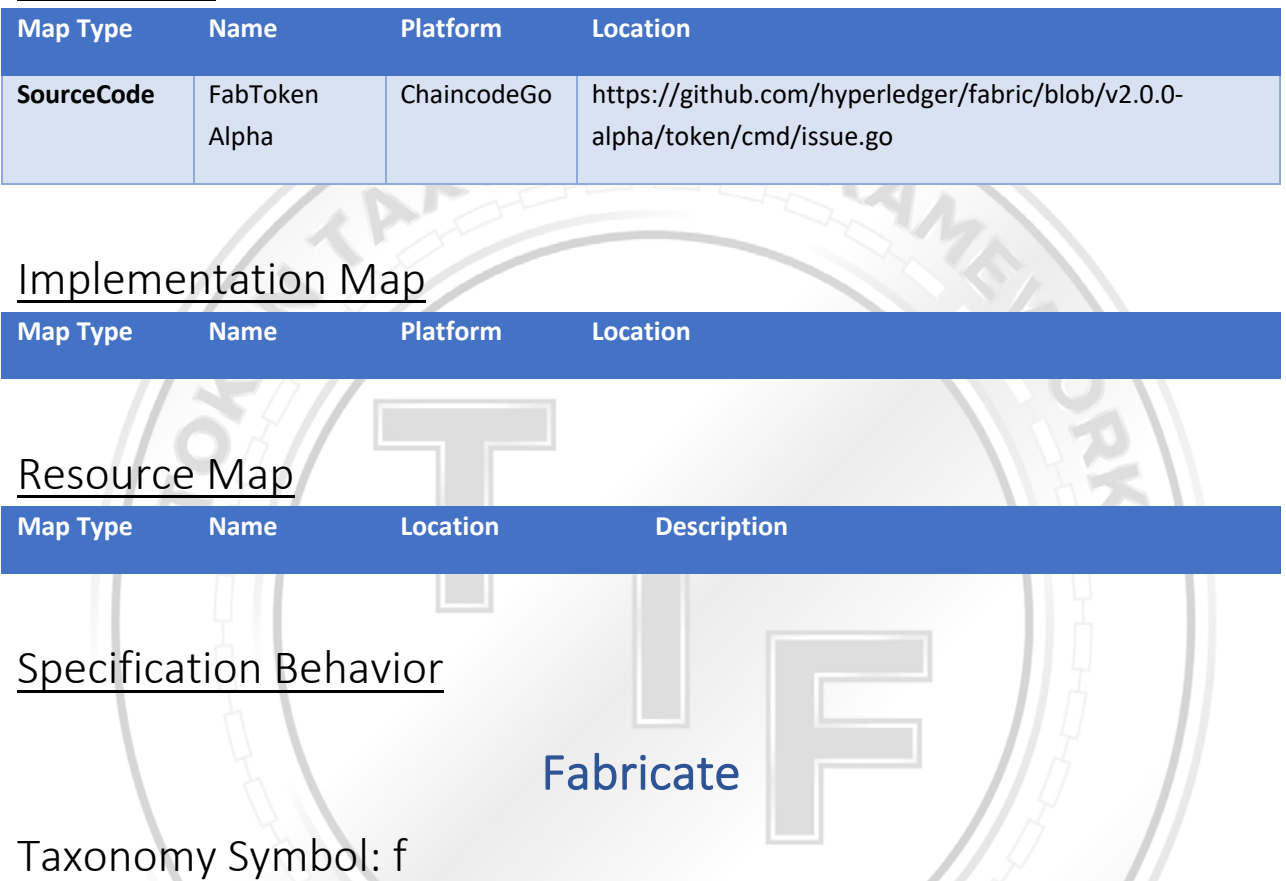

*Unique tokens can be fabricated from a base tokenization capability present in the platform being used. Similar to minting or issuing of new token instances, tokens are given a type, which can be a simple string, and a quantity. The result*  will be a single token of some quantity of the type. You can fabricate multiple *tokens in the same issue request to different new owners of the fabricated tokens.*

## Example

Fabricated tokens have a type and quantity, like a check or IOU, a single token can represent a distinct quantity of a value identified by its type.

### Analogies

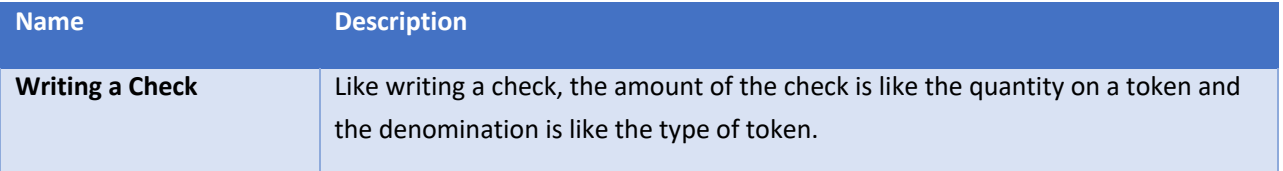

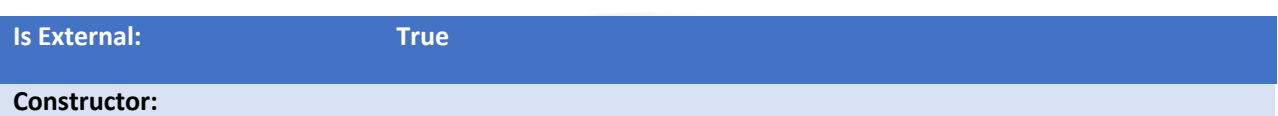

## Fabricate responds to these Invocations

Binding Is Influenced by Roles's Invocation RoleCheckRoles's Invocation RoleCheck Intercepts this behavior's invocation.'

### *RoleCheck*

Id: 00a665e3-1dda-441e-8262-5750435c153c

Description: Check to see if the account is in the Role called 'Issuers'

#### Request Message:

IsInRole

Description: Checking the 'Issuers' role.

#### *Request Parameters*

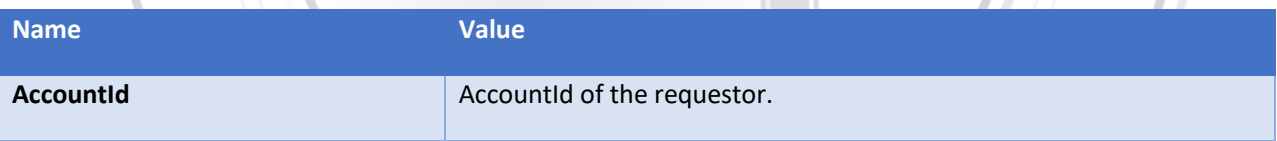

#### Response Message

True/False

Description: Respond true if the account is in the 'Issuers' role.

#### *Response Parameters*

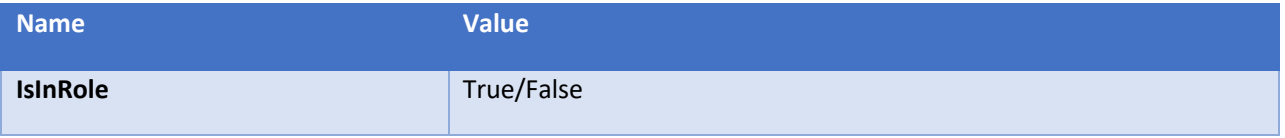

### *Fabricate*

#### Id: 39181196-12e0-4fd4-b8fa-4e965a6fef66

Description: A request to create new token instances in the class by the owner or a party or account in a role that is granted this permission. Can contain multiple issues to more than one new owner.

#### Request Message:

FabricateRequest

Description: A list of Issue properties defining the new token Owner, Token Type and Quantity.

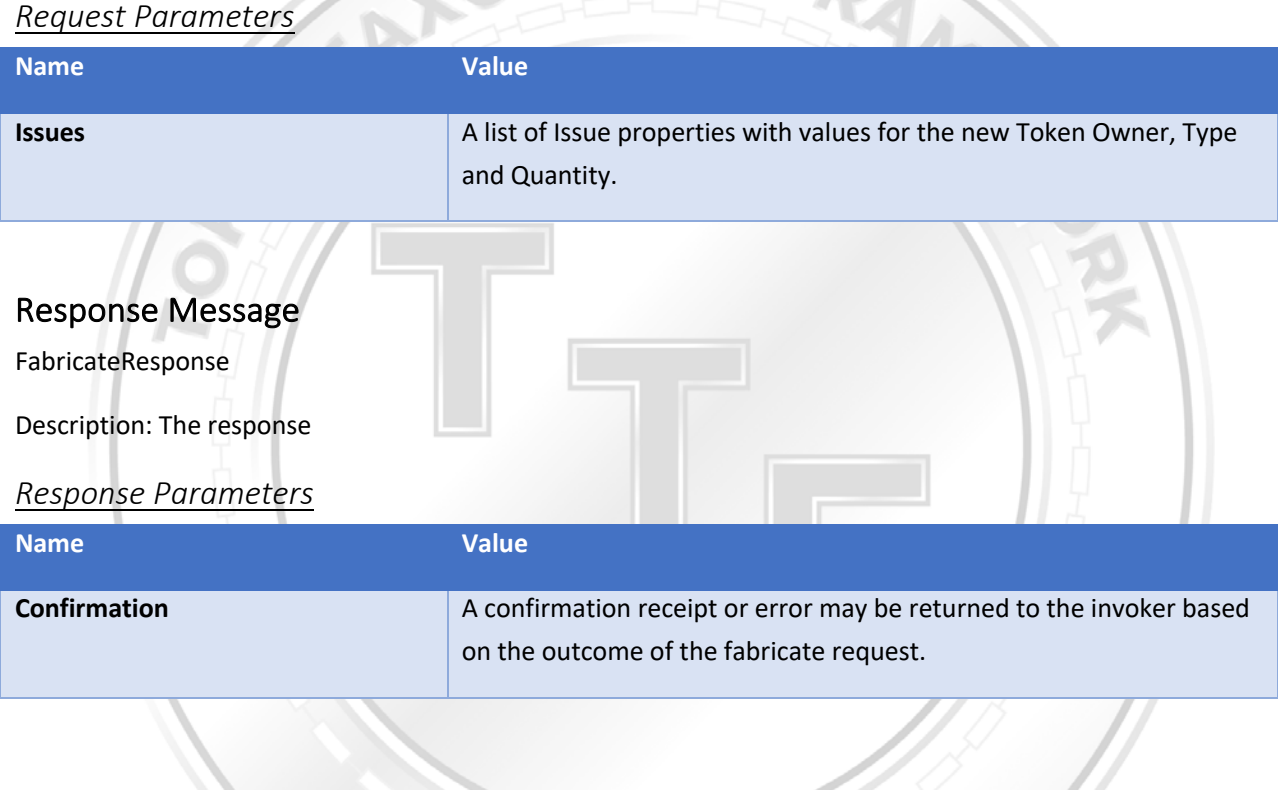

### Properties

#### *Name: Issue*

Value Description: Values for Owner, Type and Quantity for issuing a Fabricated token. This can be repeated

Template Value:

### Invocations

### Properties

### *Name: Owner Id*

Value Description: identifies the owner that can transfer or redeem the new token.

Template Value:

### Invocations

### Properties

### *Name: TokenType*

Value Description: Name or type name of the asset that the token represents.

Template Value:

### Invocations

### Properties

#### *Name: Quantity*

Value Description: Quantity of the type the token represents.

Template Value:

### Invocations

Properties

Draft